# "ELABORACIÓN DEL MODELO DE ASESORÍA Y CONSULTORÍA DEL CENTRO DE ESTUDIOS Y SERVICIOS - CES, A TRAVÉS DEL ENTRONO VIRTUAL DE APRENDIZAJE – EVA DE LA UNIVERSIDAD DEL CAUCA"

# **JOSÉ OTONIEL PINO CASTILLO** PASANTE

# CENTRO DE ESTUDIOS Y SERVICIOS – CES

# **INFORME FINAL DE PASANTIA** PARA OPTAR POR EL TITULO DE: ADMINISTRADOR DE EMPRESAS

# UNIVERSIDAD DEL CAUCA

# FACULTAD DE CIENCIAS CONTABLES, ECONÓMICAS Y ADMINISTRATIVAS

# PROGRAMA DE ADMINISTRACIÓN DE EMPRESAS

# POPAYÁN

2.008

"ELABORACIÓN DEL MODELO DE ASESORÍA Y CONSULTORÍA DEL CENTRO DE ESTUDIOS Y SERVICIOS – CES, A TRAVÉS DEL ENTRONO VIRTUAL DE APRENDIZAJE – EVA DE LA UNIVERSIDAD DEL CAUCA"

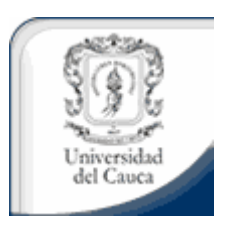

# JOSÉ OTONIEL PINO CASTILLO PASANTE

# UNIVERSIDAD DEL CAUCA

# FACULTAD DE CIENCIAS CONTABLES, ECONÓMICAS Y ADMINISTRATIVAS

# PROGRAMA DE ADMINISTRACIÓN DE EMPRESAS

POPAYÁN

2.008

# **TABLA DE CONTENIDO**

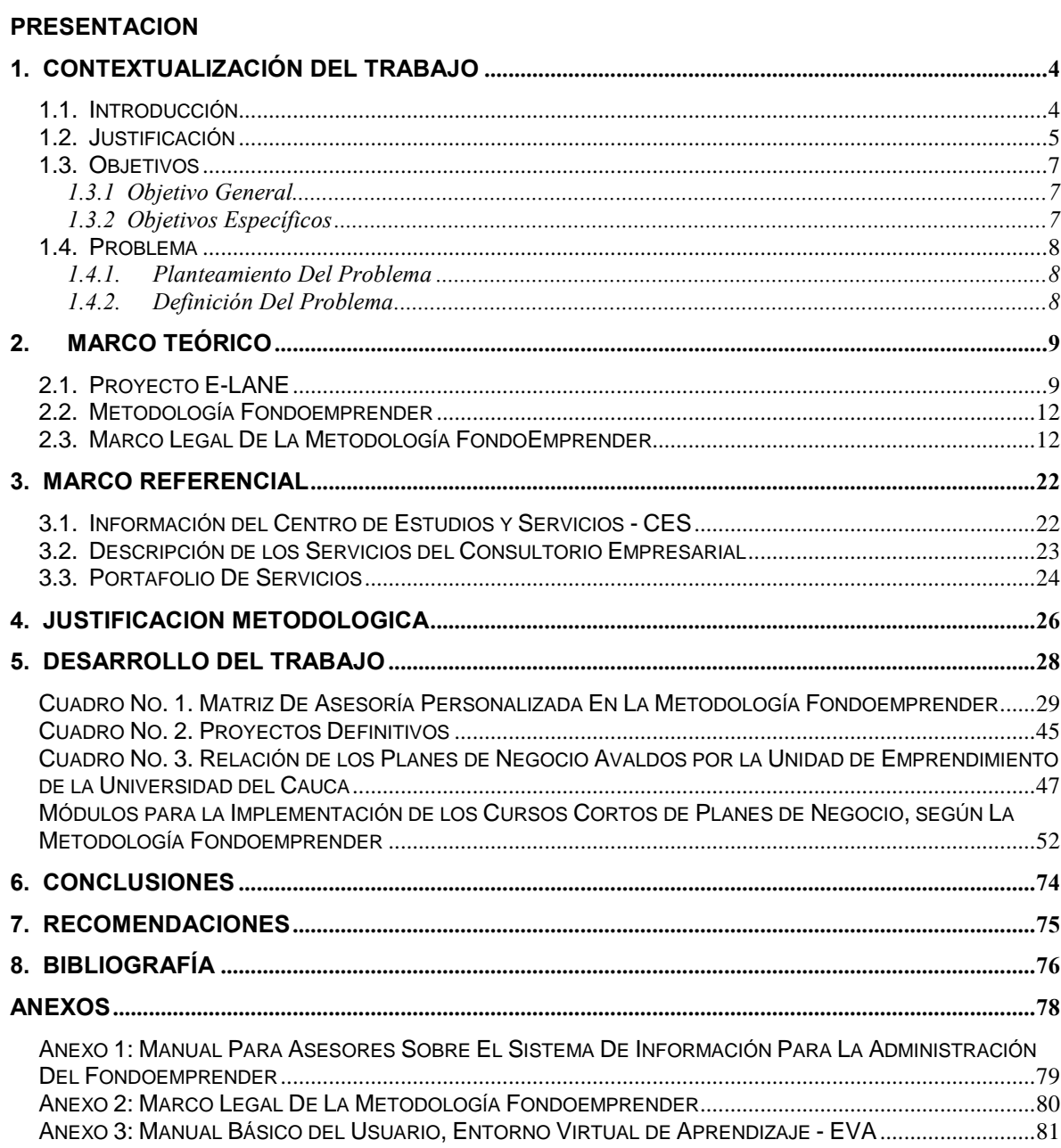

#### PRESENTACIÓN

La Universidad del Cauca fiel a su propósito de posibilitar el desarrollo de las potencialidades del ser humano y contribuir en su proceso de formación integral para generar desarrollo y bienestar social en armonía con el entorno, crea el Centro de Estudios y Servicios (CES), adscrito a al Facultad de Ciencias Contables Económicas y Administrativas, teniendo como objetivo principal promover, desarrollar y administrar las actividades de proyección social al interior de la facultad.

El Centro de Estudios y Servicios, CES esta compuesto por dos unidades, el Consultorio Contable y el Consultorio Empresarial.

El consultorio Empresarial de la Universidad del Cauca fue creado con el fin de organizar y gestionar las actividades que le dan un valor agregado a la misma, obteniendo así una importante ventaja competitiva en el mercado mediante el apoyo al sector productivo de la región a través de la prestación efectiva de servicios de asesoría, consultoría y capacitación, en las disciplinas contables, económicas y administrativas.

## 1. CONTEXTUALIZACIÓN DEL TRABAJO

#### 1.1. Introducción

La información es un elemento esencial del conocimiento, que es validada por la humanidad en un momento determinado y bajo unos parámetros establecidos por una comunidad autorizada para ello, la cual es denominada Sociedad de la Información o Sociedad del Conocimiento.

Quienes consideran que el nombre apropiado es sociedad de la información la definen como un estadio de desarrollo social caracterizado por la capacidad de sus miembros (ciudadanos, empresas y Administración Pública), para obtener y compartir cualquier información instantáneamente, desde cualquier lugar y en la forma que se prefiera.Es a este campo del desarrollo al cual se desea llegar para consolidar el proceso de asesorías y acompañamiento a los Planes de Negocio de los emprendedores a través del EVA.

Otros, en cambio, definen el término sociedad del conocimiento como la actual transformación socio económica basada en tres procesos (interrelacionados entre sí) de incremento en la informatización: cambios en las comunicaciones, interdependencia de las estructuras y cambios en los procesos de creación y utilización del conocimiento. Los esquemas de pensamiento cambiantes han llegado también a la educación; Los modelos pedagógicos apuntan hacia la formación de personas integrales y autodidactas que sean capaces de buscar, seleccionar, analizar y utilizar información con un fin determinado. Para el caso particular, se busca desarrollar un sistema de e – learning interactivo que permita generar capacidades y competencias para desarrollar Planes de Negocio en forma virtual a través del soporte tecnológico de EVA.

#### 1.2.Justificación

Las oportunidades de desarrollo para las sociedades están en la educación que se hace cada vez más homogénea en el mundo. El uso de las ICCTs (Tecnologías de la Información y la Comunicación) hace que los nuevos conocimientos lleguen a diferentes comunidades de forma casi inmediata, al momento de ser generados. Profesor y estudiante ya no necesitan un contacto físico para realizar en forma conjunta el proceso de aprendizaje. Este es ahora mucho más flexible, utiliza el Internet como herramienta metodológica para el aprendizaje.

La Universidad del Cauca, a través del Consultorio Empresarial como Unidad de Emprendimiento, ha implementado los servicios de asesoría, consultoría y acompañamiento a los planes de negocio para desarrollar el proceso de clasificación y aplicabilidad a la Metodología Fondoemprender, lo anterior, a través de una Matriz de Asesoría Personalizada que permite llevar un registro actualizado de la información de los emprendedores acerca de sus Ideas de negocio y desarrollar los módulos exigidos por la Metodología Fondoemprender para aplicar a la Convocatoria Nacional.

EVA es el Entorno Virtual de Aprendizaje que el Proyecto E-LANE ha puesto al servicio de la comunidad académica de la Universidad del Cauca, como apoyo al desarrollo de actividades de enseñanza - aprendizaje en modalidades presencial, semipresencial, y a distancia, y a la construcción colaborativa de conocimientos soportados en las Tecnologías de la Información y la Comunicación (TICs) y en herramientas de programación de código abierto. Este enlace estratégico entre la Unidad de Emprendimiento Virtual a través del Entorno Virtual de Aprendizaje (EVA) y la Comunidad Universitaria, constituye una herramienta tecnológica para contribuir al desarrollo de las habilidades y competencias necesarias en la generación de procesos de aprendizaje para la construcción de los Módulos aplicables a la Metodología FondoEmprender.

Fondo emprender, se convierte en una herramienta muy valiosa que permite el fácil acceso a los recursos motivando al emprendedor para continuar con su iniciativa, teniendo en cuenta que en ocasiones este es uno de los mayores obstáculos para la creación de la propia empresa; En comparación con otras metodologías que son excluyentes, ésta con sus diferentes programas, beneficia a un gran número de la población colombiana y permite a los estudiantes de últimos semestres de una carrera profesional iniciarse en el mundo del emprendimiento de nuevas ideas de negocio, realizar trabajos de grado o formular sus propios proyectos de vida bajo la modalidad de Planes de Negocios.

Existen diferentes tipos de convocatorias orientadas a diferentes sectores y para diversos públicos objetivos, de las cuales la que más se ajusta a la población beneficiaria es la Metodología FondoEmprender, porque es un tipo de convocatoria abierta a nivel nacional lo que permite concursar con todas las Unidades de Emprendimiento de todo el país y con sus emprendedores, lo que hace de ésta una exigente evaluación de capacidades y competencias en diversas disciplinas del conocimiento.

Es así como el Consultorio Empresarial de la Universidad del Cauca, fomenta el Emprendimiento de Estudiantes de últimos semestres que cumplan con los requisitos definidos por el Manual de Operación de FondoEmprender y sobretodo con interés real por iniciarse en la vida empresarial, que tengan preferiblemente ya definida una idea de negocio. De esta manera se inicia la aventura por el maravilloso mundo del Emprendimiento de las ideas de negocio de todos las Unidades Académicas del Alma Máter.

#### 1.3.Objetivos

#### 1.3.1 Objetivo General

Desarrollar e implementar los servicios de asesoría, consultoría y acompañamiento, ofrecidos por la Unidad de Emprendimiento, en la formulación de los planes de negocio a través de la Plataforma del Entorno Virtual de Aprendizaje (EVA), aplicable a la Convocatoria de la Metodología FondoEmprender.

#### 1.3.2 Objetivos Específicos

- Desarrollar aplicaciones tecnológicas para articular los servicios de asesoría y acompañamiento a los Planes de Negocios a través del Entorno Virtual de Aprendizaje (EVA).
- **+** Proporcionar herramientas teóricas virtuales a través de la plataforma EVA, que le sirvan al emprendedor como guía para abordar la metodología de Fondoemprender para poder construir un plan de negocios bajo el esquema planteado por dicha metodología.
- **→ Ofrecer cursos cortos sobre cada uno de los componentes que conforman los** ocho (8) módulos que contiene la Metodología, de manera que permitan abordar con mayor claridad el desarrollo del plan de negocios.

#### 1.4.Problema

### 1.4.1. Planteamiento Del Problema

El Consultorio Empresarial de la Universidad del Cauca, no cuenta con una plataforma virtual, ni infraestructura física para atender las necesidades en la prestación de los servicios de asesoría, consultoría y acompañamiento a los Emprendedores de últimos semestres, que cumplan con los requisitos definidos por el Manual de Operación de Fondoemprender en la realización de su plan de negocios.

### 1.4.2. Definición Del Problema

Ofrecer servicios de Asesoría y Consultoría en la elaboración de los Planes de Negocio para aplicar a la Metodología Fondoemprender a través del Entorno Virtual de Aprendizaje (EVA) dirigido a la Comunidad de la Universidad del Cauca, a través de cursos cortos donde se manejen los 8 módulos que hacen parte de dicha Metodología.

# 2. MARCOTEÓRICO

### 2.1. Proyecto E-LANE

El proyecto E-LANE, cuya sigla en inglés proviene de European and Latin-American New Education, es una iniciativa de instituciones europeas y latinoamericanas, financiada por la Comisión Europea (contrato ALA/2002/48- 264/2082) dentro del Programa @lis (Alianza Sociedad de la Información) en la línea de demostración en educación electrónica, el proyecto tiene una duración de 36 meses, con inicio oficial en noviembre de 2003.

# Propósito del proyecto E-LANE

Es promover un ambiente integrado de aprendizaje en el marco de la sociedad de la información, en niveles de formación tanto académico como no académico. El proyecto propone el desarrollo de una plataforma de e-learning mediante la integración de aplicaciones consolidadas de software libre, el diseño de una metodología innovadora de aprendizaje orientada y soportada en dicha plataforma, y la integración de contenidos de cursos de las más prestigiosas instituciones educativas en Europa y Latinoamérica, con el objetivo de proporcionar a la sociedad hispano-hablante material educacional de excelente calidad a bajo costo.

### Consorcio que desarrolla el proyecto E-LANE

El consorcio es liderado por la Universidad Carlos III de Madrid (España), en asociación con la Universidad de Brasilia (Brasil), la Universidad de Chile (Chile), la Universidad del Cauca (Colombia), la Universidad Galileo (Guatemala), el Instituto Tecnológico y de Estudios Superiores de Monterrey ITESM (México), Groupe des Ecoles des Telecommunications Institute National des Telecommunications (Francia), Trinity College Dublin (Irlanda), University of Reading (Reino Unido) y Telefónica Investigación y Desarrollo (España)

La Universidad del Cauca fue invitada a participar en el consorcio del proyecto E-LANE, para coordinar la fase de Demostración del proyecto en Brasil, Chile, Colombia, Guatemala, y México. Además tiene responsabilidades en la generación de un Modelo de Autoformación aplicable al diseño y desarrollo de cursos en línea y la generación de contenidos en diversas áreas de interés en las regiones rurales del Departamento del Cauca. Finalmente, es su deber realizar actividades encaminadas a divulgar los resultados obtenidos durante la ejecución del proyecto, así como participar en la generación de estrategias para la sostenibilidad del consorcio una vez haya concluido la financiación de la Unión Europea.

#### Grupos de la Universidad del Cauca

El equipo de trabajo del proyecto está constituido por el Grupo de Ingeniería Telemática (FIET), el Departamento de Educación y Pedagogía (FACENED), el Departamento de Agroindustria (FAC), el Centro de Educación Abierta y a Distancia (Vicerrectoría Académica) y el Departamento de Lingüística (FCHS).

#### Otras instituciones de la región

El Colegio Mayor del Cauca, el Cabildo del Resguardo Indígena de Guambía, el Colegio Agropecuario Francisco José de Caldas (Silvia) y el Colegio Agropecuario Núcleo de Guambía (Silvia).

#### Población Objetivo del Proyecto E-LANE en la Universidad del Cauca

Las Comunidades indígenas y rurales, los Estudiantes de la Universidad del Cauca de los programas a distancia, semipresenciales, o de sedes diferentes a Popayán, los Estudiantes de la Universidad del Cauca de sus sedes en Popayán, los Estudiantes, maestros y profesores de educación básica primaria y secundaria del Cauca, el Personal de salud del Cauca y el Público en general, con necesidades de capacitación y facilidades para el acceso a Internet.

#### Resultados obtenidos hasta ahora en la Universidad del Cauca

-Un Entorno Virtual de Aprendizaje (EVA) puesto al servicio de la comunidad académica de la Universidad del Cauca como apoyo a los procesos de enseñanza y aprendizaje.

- Un Modelo de Auto-formación para el diseño y desarrollo de cursos no presenciales soportados en las Tecnologías de la Información y la Comunicación.

- Diseño curricular de cursos para ser ofrecidos en modalidad virtual.

- Desarrollo piloto de cursos no presenciales a través de EVA, para la validación de la plataforma tecnológica, la metodología, el diseño de cursos, y los modelos de interacción y evaluación propuestos.

- Puesta en servicio de EVA, de sitios para el apoyo a diversos cursos presenciales en los programas de Medicina, Fonoaudiología, Enfermería, Licenciatura en Matemáticas, Comunicación Social, Ingeniería en Electrónica y Telecomunicaciones, Especialización en Telemática y la Maestría en Ingeniería con énfasis en Telemática.

- Puesta en servicio en EVA, de diversas comunidades virtuales para apoyo al trabajo colaborativo de dichos grupos.

### Servicios que ofrece el Entorno Virtual de Aprendizaje

Alojamiento de cursos y comunidades virtuales, Información del curso, Materiales de aprendizaje y repositorio de documentos, Calendario, Noticias, Foros, Envío masivo de correo electrónico, Administración de grupos para trabajo colaborativo, Publicación de fotografías, Bitácora de clases, Asignación de tareas, Exámenes en línea y evaluación, Seguimiento de actividades estudiantiles, Preguntas y respuestas frecuentes.

# 2.2. Metodología Fondoemprender

# FondoEmprender

Es un fondo que se rige por el derecho privado con carácter público cuyos recursos provienen de las multas de los empleadores, donaciones, cooperación nacional e internacional y el presupuesto de la nación.

El objetivo es la creación de empresa nueva, innovadora, auto sostenible y que genere empleo directo.

# Plan De Negocio

El plan de negocios es un documento que se elabora para planear la ejecución de una iniciativa empresarial, a corto, mediano y largo plazo, el cual presenta una visión concreta del negocio en función de la oportunidad de mercado que se quiere aprovechar y el respectivo plan para responder a dicha oportunidad, además de presentar la idea o estructura básica que se debe asumir en lo operativo, lo técnico, lo comercial, lo organizativo, lo innovador y lo financiero de la iniciativa.

# 2.3. Marco Legal De La Metodología FondoEmprender

# Artículo 40. FondoEmprender

Creó el FondoEmprender como una cuenta independiente y especial adscrita al Servicio Nacional de Aprendizaje SENA, el cual será administrado por esa entidad y cuyo objeto exclusivo será financiar iniciativas empresariales, en los términos allí dispuestos.

# Régimen Jurídico Aplicable A La Metodología

- La Ley 789 de 2002 "Por la cual se dictan normas para apoyar el empleo y ampliar la protección social y se modifican algunos artículos del Código Sustantivo del Trabajo".
- El Decreto 934 de 2003 del Ministerio de la Protección Social, por el cual se reglamento el FondoEmprender.
- El Decreto 249 por el cual se modifica la estructura del Servicio Nacional de Aprendizaje, SENA.
- El Acuerdo 0007 de 2005 del Consejo Directivo Nacional del SENA, por el cual se establece el reglamento interno del FondoEmprender, y los manuales de
- Operaciones y de financiación del FondoEmprender, que hacen parte integral del acuerdo.
- El Acuerdo 00005 de 2007 del Consejo Directivo Nacional del SENA, por el cual se modifica parcialmente el Acuerdo 0007 de 2005.
- La resolución 001617 de 2006 por la cual se modifica el manual de operación del FondoEmprender.
- El Decreto 3930 de 2006, por el cual se modifica el Artículo tercero del Decreto 934 de 2003.

# Objetivo Del FondoEmprender

El objetivo del fondo es apoyar proyectos productivos que integren los conocimientos adquiridos por los emprendedores en sus procesos de formación con el desarrollo de nuevas empresas. El Fondo facilita el acceso a capital al poner a disposición de los beneficiarios los recursos necesarios en la puesta en marcha de las nuevas unidades productivas.

#### **Calidad De Los Recursos**

De conformidad con lo señalado en el artículo 40 de la Ley 789 de 2002, los recursos entregados por el Fondoemprender tendrán la calidad de capital semilla, no reembolsable, siempre y cuando la destinación que se les dé, corresponda a lo establecido en el plan de negocios aprobado por el Consejo Directivo Nacional del Servicio Nacional de Aprendizaje, SENA, en su calidad de Consejo de Administración del FondoEmprender y que cumpla con los indicadores de gestión formulados en el mismo.

#### Topes Y Montos De Los Recursos

El Fondoemprender otorgará recursos hasta el cien por cien (100%) del valor del plan de negocio, así:

- Si el plan de negocio genera hasta 5 empleos, el monto de los recursos solicitados no superará los ciento cincuenta (150) salarios mínimos mensuales legales vigentes, SMLMV.

- Si el plan de negocio genera 6 o más empleos, el monto de los recursos solicitados no superará los ciento ochenta (180) salarios mínimos mensuales legales vigentes, SMLMV. El monto a financiar para cada plan de negocio se establece conforme a los salarios mínimos legales mensuales vigentes que rigen a la fecha de la apertura de la convocatoria. El número de empleos a generar se debe establecer de conformidad con el Manual de Operación del FondoEmprender.

#### Beneficiarios

Podrán acceder a los recursos del FondoEmprender, los ciudadanos colombianos, mayores de edad, que estén interesados en iniciar un proyecto empresarial en cualquier región del país y que acrediten, al momento del aval del plan de negocios, alguna de las siguientes condiciones:

- Alumno SENA que haya finalizado la etapa lectiva de un programa de formación.
- Alumnos o egresados de cursos SENA de poblaciones especiales (Jóvenes rurales y Jóvenes en Acción) que contemplen un componente de práctica, que haya alcanzado el 50% de la duración del programa. Para el caso de los egresados la certificación se deberá haber obtenido dentro de los últimos 24 meses.
- Alumnos SENA que hayan obtenido certificación en una salida parcial, cuya duración sea mínima de 440 horas y la certificación se haya obtenido dentro de los últimos 24 meses.
- Egresado con certificación de aprobación, emitida por el SENA y/o entidad educativa aprobada por el Estado, de un (1) curso o programa de formación profesional integral con una duración no inferior a 500 horas, que haya culminado y obtenido la certificación dentro de los últimos 24 meses.
- Estudiante que se encuentre cursando los dos (2) últimos semestres en un programa de educación superior- pregrado, reconocido por el Estado de conformidad con las Leyes 30 de 1992 y 115 de 1994 y demás que las complementen, modifiquen o adicionen.
- Personas que hayan concluido materias, dentro de los últimos doce (12) meses, de un programa de educación superior- primer pregrado, reconocido por el Estado de conformidad con las Leyes 30 de 1992 y 115 de 1994 y demás que las complementen, modifiquen o adicionen.
- $\rightarrow$  Profesional universitario cuyo primer título haya sido obtenido durante los últimos 24 meses, de un programa de educación Superior reconocido por el Estado de conformidad con las Leyes 30 de 1992 y 115 de 1994 y demás que las complementen, modifiquen o adicionen.

La presentación de un plan de negocio podrá realizarse de manera individual o asociativa. En el caso de las asociaciones estas tendrán que estar integradas por lo menos por el 51% de aprendices; el resto de la asociación podrá integrarse con los demás beneficiarios de presente numeral.

## **Rubros Financiables**

Los recursos que asigne el FondoEmprender deberán ser utilizados para:

- La financiación del capital de trabajo del plan de negocio, entendiéndose por capital de trabajo, los recursos necesarios para el funcionamiento y operación de la empresa, consistente en dinero destinado al pago de salarios, insumos para el ciclo productivo (materia prima, bienes en proceso) que contribuyen directamente o que forman parte del proceso de producción.
- Adquisición de maquinaria y equipo, costos que se generen por concepto de constitución legal y licencias requeridas por ley para el normal funcionamiento del proyecto; así mismo podrá financiarse con estos recursos las adecuaciones o remodelaciones de los bienes que conforman el proceso de dotación técnica y que sean indispensables para el desarrollo del plan de negocios, siempre y cuando el monto no supere el 20% del total solicitado ante el FondoEmprender.

En caso de que el plan de negocio requiera un monto mayor de financiación, el emprendedor debe manifestar en el plan de negocio la fuente de financiación de esos recursos.

# Rubros No Financiables

- El FondoEmprender no financiará los siguientes rubros:
- Compra de bienes muebles que no estén relacionados con el objeto del plan de negocio.
- $\rightarrow$  Compra de bienes inmuebles.
- Adecuaciones o remodelaciones de cualquier tipo de bienes inmuebles, que no conformen el proceso de dotación técnica y que no sean indispensables para el desarrollo del plan de negocios.
- Estudios de factibilidad de proyectos (consultorías, asesoría jurídica, financiera, etc.).
- $\rightarrow$  Adquisición de vehículos automotores.
- $\rightarrow$  Pagos de pasivos, deudas o de dividendos.
- $\rightarrow$  Recuperaciones de capital.
- $\div$  Compra de acciones, derechos de empresas, bonos y otros valores mobiliarios.
- $\div$  Pago de regalías, impuestos causados, aportes parafiscales.
- $\div$  Formación académica.
- Pago de derechos o inscripciones para participar en eventos comerciales nacionales o internacionales.
- Gastos de viaje y desplazamiento.
- $\div$  Compra de primas o locales comerciales.

### Formulación del plan de negocio

Las Instituciones de Educación a través de sus unidades de emprendimiento, departamentos, facultades, profesores, instructores o asesores vinculados a las mismas o los Centros de Formación del SENA, deberán prestar asesoría permanente a los emprendedores durante la formulación del Plan de negocio, con el fin de garantizar su viabilidad y su consecuente registro en el Sistema de Información.

### Información Del Plan De Negocios

La metodología utilizada por el Fondoemprender esta compuesta por los siguientes módulos:

#### Modulo de Mercado

Contiene la información correspondiente a los objetivos del proyecto, su justificación, sus antecedentes, la investigación de mercado, las estrategias de mercado y las proyecciones de ventas.

#### Modulo de Operación

Incluye la forma de operación del negocio, el plan de compras, los costos de producción y la infraestructura requerida del proyecto.

#### Modulo de Organización

Este módulo presenta la estrategia organizacional del proyecto, la estructura organizacional, los aspectos legales a cumplir y los costos administrativos.

#### Modulo de Finanzas

Analiza los ingresos, los egresos y el capital de trabajo del proyecto soportado con sus estados financieros.

#### **Modulo Plan Operativo**

Presenta la forma como el emprendedor utilizará los recursos aprobados del FondoEmprender y los propios descritos en forma mensual. Este documento contendrá en forma detallada la periodicidad con que la empresa requiera que se realice por parte del administrador de los recursos el desembolso correspondiente.

#### Modulo de Impacto

Describe los impactos del proyecto a escala económica, social y ambiental.

#### Modulo de Resumen Ejecutivo

Contiene los principales aspectos del proyecto y el equipo de trabajo que desarrollará el proyecto.

#### Modulo de Anexos

Permite adjuntar archivos que complementen cualquier información adicional de los módulos expuestos.

# Criterios De Priorización Y Jerarquización Para La Asignación De Los Recursos

Una vez superada la etapa de evaluación, los planes de negocio clasificados como viables, serán priorizados y jerarquizados por la Comisión Nacional Técnica del FondoEmprender, de acuerdo con los siguientes criterios:

- Número de empleos directos a generar y mantener, respecto al monto de recursos otorgados por el FondoEmprender
- $\rightarrow$  Número de empleos directos a generar para población vulnerable, frente al total de empleos directos.
- Número de empleos directos a generar entre población que esté dentro del rango de edad de 18 a 24 años.
- Proyectos que desarrollen su actividad en zonas de la región donde el Índice de Desarrollo Humano, o aquel que cumpla con la misma función, sea el más bajo.
- Proyectos que desarrollen su actividad dentro de los sectores priorizados en el Plan Nacional de Desarrollo y/o planes regionales.

### Asignación de los recursos

La decisión de financiación de los planes de negocio será tomada por el Consejo Directivo Nacional del SENA, con base en los resultados de jerarquización, priorización y recomendación de la Comisión Nacional técnica del FondoEmprender y en la disponibilidad de recursos. Los resultados serán publicados por FONADE en la página Web del FondoEmprender [www.fondoemprender.com](http://www.fondoemprender.com) .

#### Desembolso de recursos

Una vez asignados los recursos y aceptadas las condiciones para el desembolso por parte de los beneficiarios, el Gerente Administrador de Recursos del FondoEmprender procederá dentro de los tres (3) días siguientes a elaborar el contrato por el término de duración del plan de negocio, el cual será remitido a los beneficiarios a través de las respectivas unidades de emprendimiento. Este contrato deberá ser devuelto al Gerente administrador de los recursos del proyecto dentro de treinta (30) días calendario siguientes a su recibo, debidamente firmado y adjuntando los siguientes documentos:

Certificado de constitución legal emitido por la autoridad competente, en donde conste que la vigencia de la empresa es igual o mayor a la duración del contrato a suscribir, más 12 meses, el cual debe ser tramitado una vez se suscriba el contrato.

- Pagaré en blanco, firmado por todos los beneficiarios en calidad de deudores solidarios, a favor del SENA.
- Póliza de seguro de vida que ampara al beneficiario, expedida por una compañía de seguros legalmente aprobada por el Estado.

Una vez aprobada la financiación para el plan de negocio, el Emprendedor o grupo de Emprendedores, tendrá un plazo máximo para la legalización del contrato y constitución de la empresa de treinta (30) días calendario, los cuales serán contados a partir del momento en que se remiten los contratos a las respectivas unidades de emprendimiento.

# Seguimiento y acompañamiento a beneficiarios

Los Centros de Formación Profesional del SENA, las instituciones de educación aprobadas por el Estado y las incubadoras de empresas, así como las demás entidades a las cuales hace referencia el artículo 10 del Acuerdo 7 de 2005 y sus adiciones o modificaciones, deberán realizar a través de las unidades de emprendimiento el acompañamiento durante la etapa de ejecución del plan de negocio.

### Supervisión y control en el proceso de convocatoria

El proceso será ejecutado por FONADE bajo la supervisión y control del SENA.

# **3. MARCO REFERENCIAL**

## 3.1. Información del Centro de Estudios y Servicios - CES

La Facultad de Ciencias Contables, Económicas Y Administrativas, fue creada en agosto de 1966 bajo la denominación de, la Facultad de Contaduría Pública, posteriormente con la reforma de la estructura orgánica de la Universidad, mediante el Decreto No. 2433 de 1985, esta Facultad se convirtió en Facultad de Ciencias Contables, Económicas y Administrativas.

El Consejo Superior de la Universidad del Cauca mediante el acuerdo 09 del 08 de abril de 1985 fija la estructura orgánica de la Universidad y determina las funciones de sus dependencias. En esta nueva estructura es creado el Centro de Estudios Contables, Económicos y Administrativos que inicia sus actividades en enero de 1987, bajo la dirección del magíster Sigifredo Turga Ávila.

Esta unidad administrativa, denominada como Centro de Estudios y Servicios - CES esta adscrita a la Facultad de Ciencias Contables, Económicas y Administrativas teniendo como objetivo principal promover, desarrollar y administrar las actividades de proyección social al interior de la Facultad.

### Información del Consultorio Empresarial de la Universidad del Cauca

El Consultorio Empresarial es uno de los programas del Centro de Estudios y Servicios, y esta conformado por los programas de Contaduría Pública, Economía y Administración de Empresas. En el año 2004 inicia prestando servicios únicamente del área contable. El 6 de abril del año 2006 se incorporan actividades de las Áreas Económicas y Administrativas, de esta forma inicia funciones en su totalidad el Consultorio Empresarial, con docentes y estudiantes de los tres programas.

## Propósito Del Consultorio Empresarial

En cumplimiento de la misión institucional de la Universidad, el Consultorio Empresarial tiene cómo propósito apoyar al sector productivo de la región a través de la prestación de servicios de asesoría, consultoría y capacitación, en las disciplinas contables, económicas y administrativas para contribuir en el mejoramiento de la competitividad organizacional.

### Valores

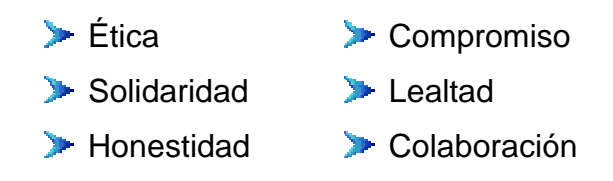

### 3.2. Descripción de los Servicios del Consultorio Empresarial

### Asesoría

Es el servicio de asistencia inicial que se presta a diversas organizaciones con el propósito de orientar, diagnosticar y sugerir acciones de carácter específico sobre diferentes tópicos de la actividad organizacional. En este sentido, la Performance de la asesoría es ejecutada por la empresa sin que el asesor tenga autoridad o responsabilidad directa sobre su implementación (JRB)

### Consultoría

Es el servicio de acompañamiento puntual suministrado a diversas organizaciones con el propósito de diagnosticar, modificar, perfeccionar y crear nuevas situaciones que permitan solucionar dificultades organizacionales individuales o colectivas e intervenir, dado el caso, en la ejecución de los cambios propuestos. El consultor se compromete con la calidad e integridad del asesoramiento sin que tenga responsabilidad directa con la implementación de su dictamen (JRB)

# Capacitación

Consiste en ofrecer oportunidades de desarrollo académico de alta calidad por medio de la actualización permanente y complementación del conocimiento a empresarios, profesionales, estudiantes, egresados y comunidad en general, en el área administrativa, Contable y Económica.

# 3.3. Portafolio De Servicios

### Disciplina Administrativa

- Mercadeo y Ventas
- Logística y Producción.
- Diseño y Estructura Organizacional.
- Talento Humano.
- Propiedad Industrial.
- Auditorias de Gestión.
- Normas de Calidad.
- Elaboración de Planes de Negocios.
- Elaboración de Planes Estratégicos.

# Disciplina Contable

- Contabilidad Financiera.
- Contabilidad de Costos.
- Contabilidad Administrativa.
- Asuntos Fiscales, Legales y Tributarios.
- Auditorias Internas y Externas.
- Control Interno.

# Disciplina Económica

- Estudios de Impacto Ambiental.
- Planes de Ordenamiento Territorial

## 4. JUSTIFICACIÓN METODOLOGICA

Inicialmente se diseñó e implementó la Matriz de Asesoría Personalizada, la cual permitió contar con un proceso organizado de registro de cada asesoría realizada en la Metodología Fondoemprender. Con lo anterior fue posible hacer un filtro de los proyectos orientados por el Consultorio Empresarial para posteriormente culminar el proceso con los emprendedores realmente interesados en presentar su plan de negocio a esta convocatoria.

El Consultorio Empresarial posee el Manual de Operación de la Metodología Fondoemprender, que es un instrumento que señala las condiciones y procedimientos para que los interesados en crear su propia empresa, puedan acceder a los recursos del FondoEmprender, con el propósito de contribuir al desarrollo económico mediante generación de empleo directo e indirecto a nivel nacional. Así mismo, pretende que todos los actores involucrados en los procesos del Fondoemprender conozcan la operación integral del mismo.

En procura de conservar la unidad técnica en la formulación, aprobación y desarrollo de los planes de negocio, este documento ilustra al emprendedor y a las Unidades de Emprendimiento sobre cada fase del proceso, con el fin de que los planes de negocio cumplan con las condiciones y parámetros establecidos y en consecuencia se puedan financiar el mayor número de planes de negocio viables con impacto en el desarrollo económico regional y nacional.

Esta propuesta, además de organizar y mejorar los procesos de los servicios ofrecidos por la Unidad de Emprendimiento de la universidad del Cauca, busca implementar la prestación de los servicios de manera virtual a través de Entorno Virtual de Aprendizaje – EVA, buscando abarcar un mayor número de planes de negocio y contribuyendo al desarrollo y crecimiento de la economía regional.

## Ventajas de Fondo emprender

Es de fácil acceso a los recursos, dado que ninguna convocatoria a nivel nacional desembolsa unos rubros tan altos a Aprendices que tengan ideas de negocio nuevas, con lo cual brinda un fuerte apoyo a las iniciativas de empresa y al desarrollo de la región.

• El capital que se entrega a los beneficiarios del proyecto se hace de acuerdo al Plan Operativo o Cronograma de Desembolsos entregado a FONADE por parte de los emprendedores en 3 etapas (50%, 75%, 100%). Esto permite la implementación de un control adecuado sobre la correcta ejecución del plan de negocio.

• El Enfoque de Marco Lógico (EML) bajo el cual se desarrolla dicha Metodología es una importante herramienta porque también es requerida por otras convocatorias en sus metodologías como ADAMS, MIDAS, entre otras.

# Desventajas de FondoEmprender

• Es una convocatoria de Perfil Alto que se debe trabajar con un equipo altamente capacitado para no cometer errores en la asesoría, consultoría y acompañamiento a los emprendedores en el desarrollo de los Planes de Negocios que desean subir a la Plataforma de FondoEmprender.

La disponibilidad de tiempo que se tiene por parte de la Unidad de Emprendimiento, los Asesores Líderes y los emprendedores desde el momento en el que se abre, hasta que se cierra la convocatoria es muy limitado, porque la unidad de emprendimiento no debe ser excluyente con ninguna Unidad Académica del alma máter.

#### 5. DESARROLLO DEL TRABAJO

En el segundo periodo del año 2007, se hizo una recopilación de la información ofrecida por Fondoemprender para facilitar su conocimiento a los asesores que ingresan en cada periodo y mejorar el servicio de las asesorías en la Metodología Fondoemprender. Según la base de datos de la Unidad de Emprendimiento del Centro de estudios y servicios – CES, en total fueron realizadas cincuenta y ocho (58) asesorías en Proyectos para Fondoemprender en diferentes temas, como lo indica el Cuadro No. 1; de los cuales, como lo muestra el Cuadro No. 2, diez (10) continuaron con el proceso hasta obtener el PIN (Los proyectos que no lo obtuvieron por medio del Consultorio Empresarial, lo hicieron a través del SENA). Posteriormente se fueron incluyendo otros proyectos que los emprendedores llevaban al consultorio para terminar el proceso y ser avalados por la Universidad del Cauca, lo cual se encuentra documentado en la información del Cuadro No. 3.

Finalmente, la Unidad de Emprendimiento de la Universidad del Cauca avaló 16 proyectos; Proceso en el cual participaron: la Asesora Líder, profesora Martha Lucía Sanclemente Daza; El Asesor Líder, profesor José Reinel Bermeo Muñoz y como Asesores del Consultorio Empresarial, el profesor Franklin Mosquera y el pasante José Otoniel Pino Castillo.

#### Cuadro No. 1. Matriz De Asesoría Personalizada En La Metodología Fondoemprender 4ª Convocatoria Metodología Fondoemprender **Unidad De Emprendimiento** Consultorio Empresarial/ Unicauca Julio-Octubre/2.007

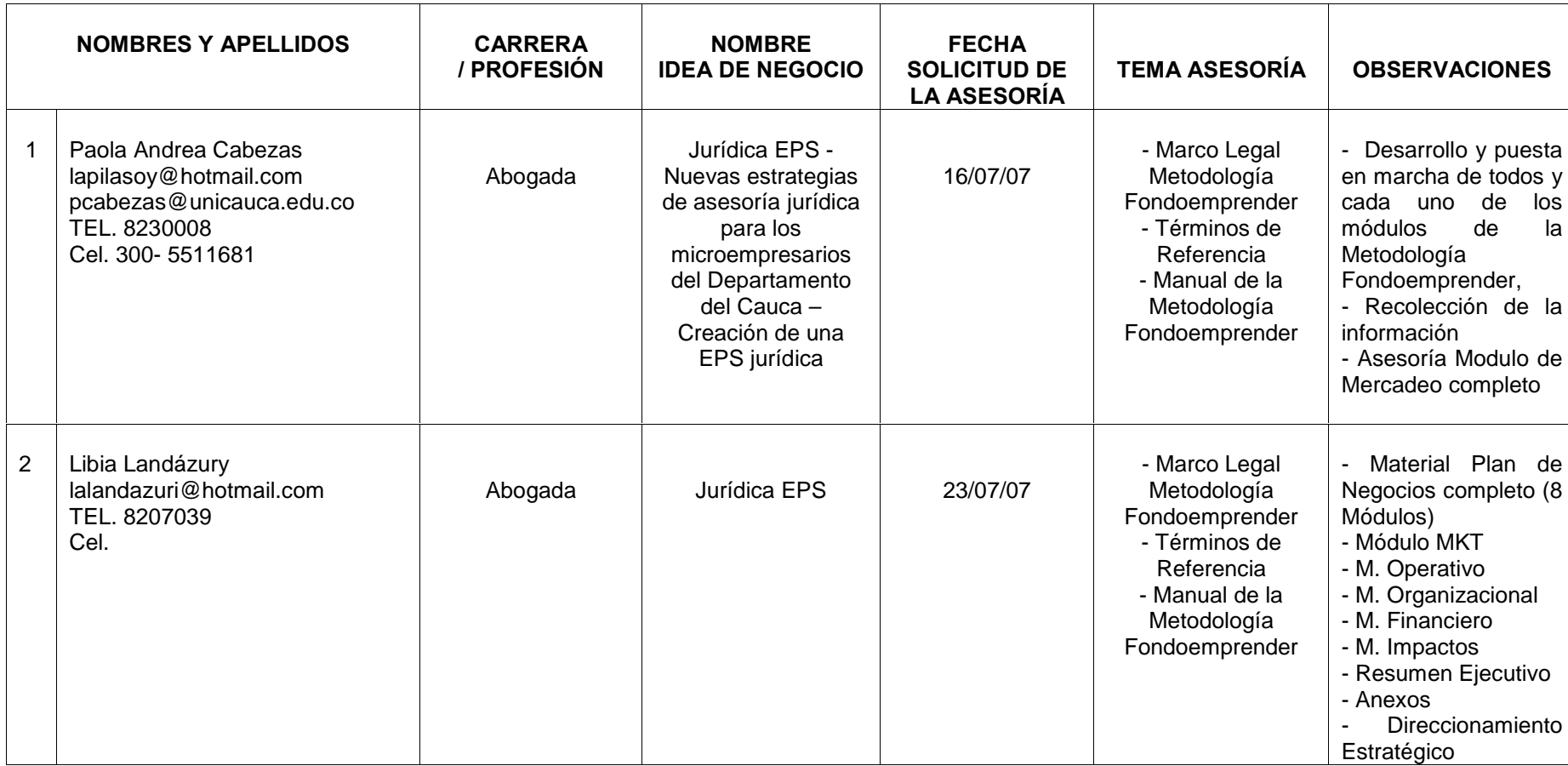

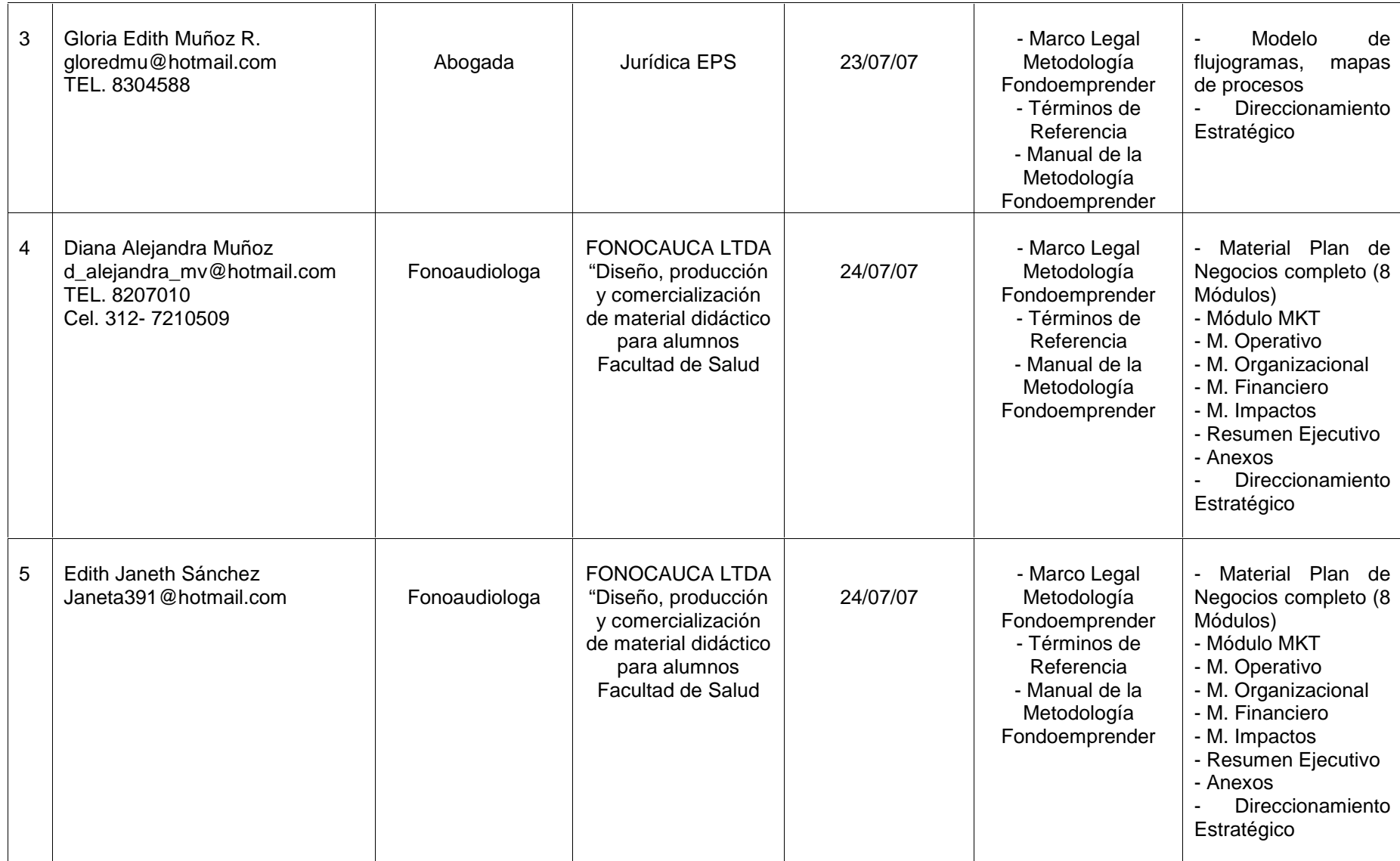

 $\mathcal{S}_{\mathcal{S}}$ 

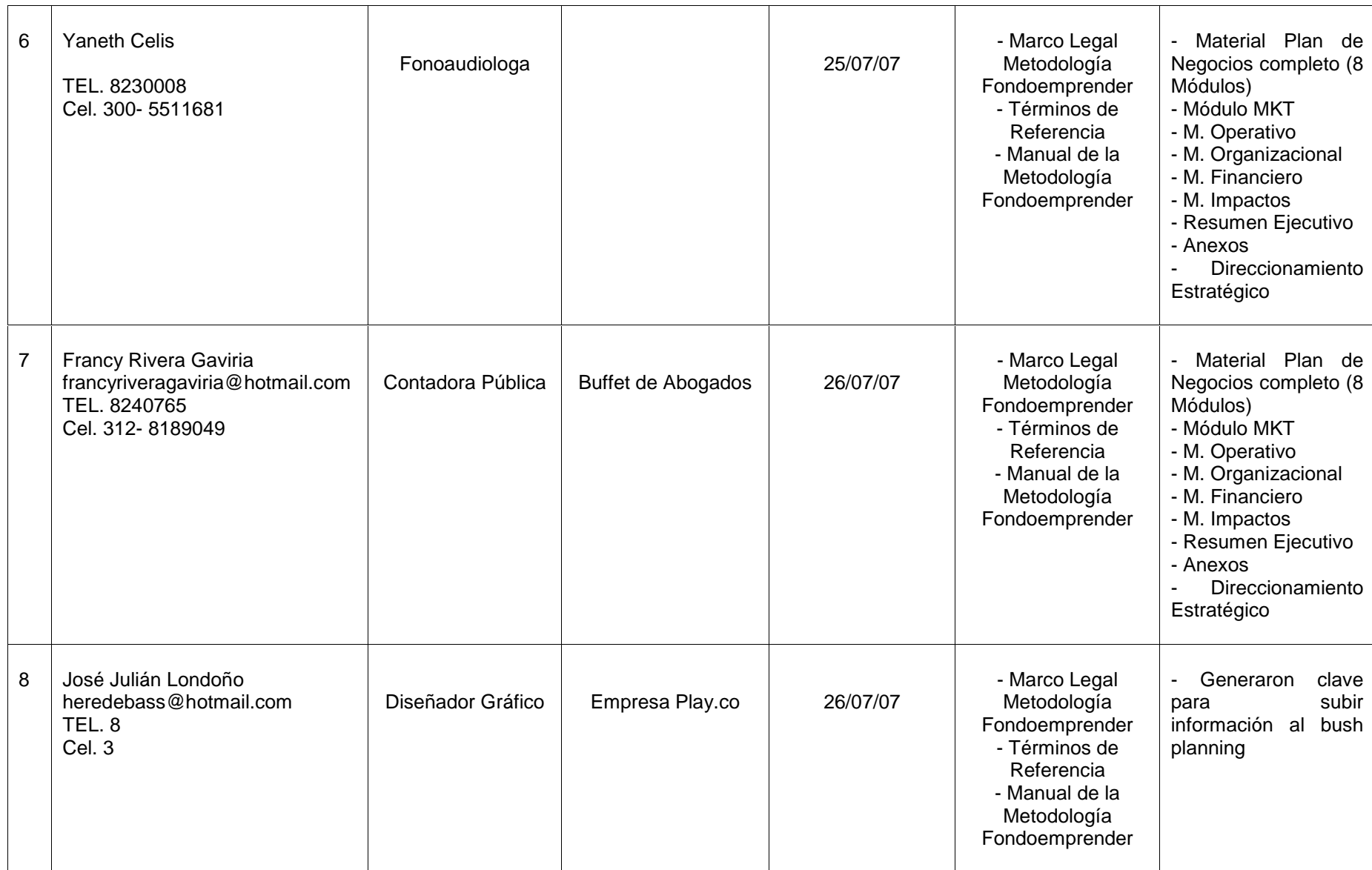

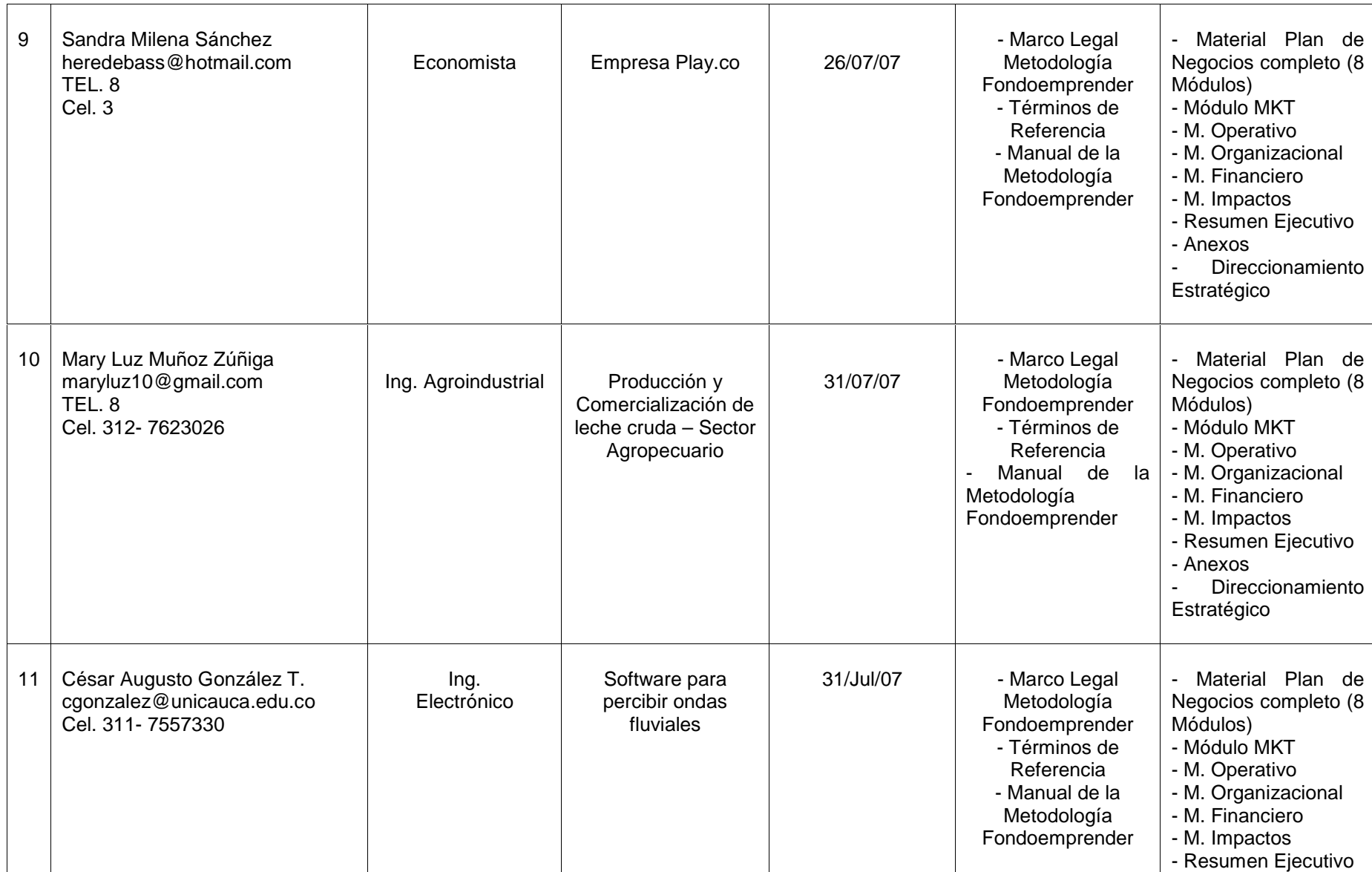

32

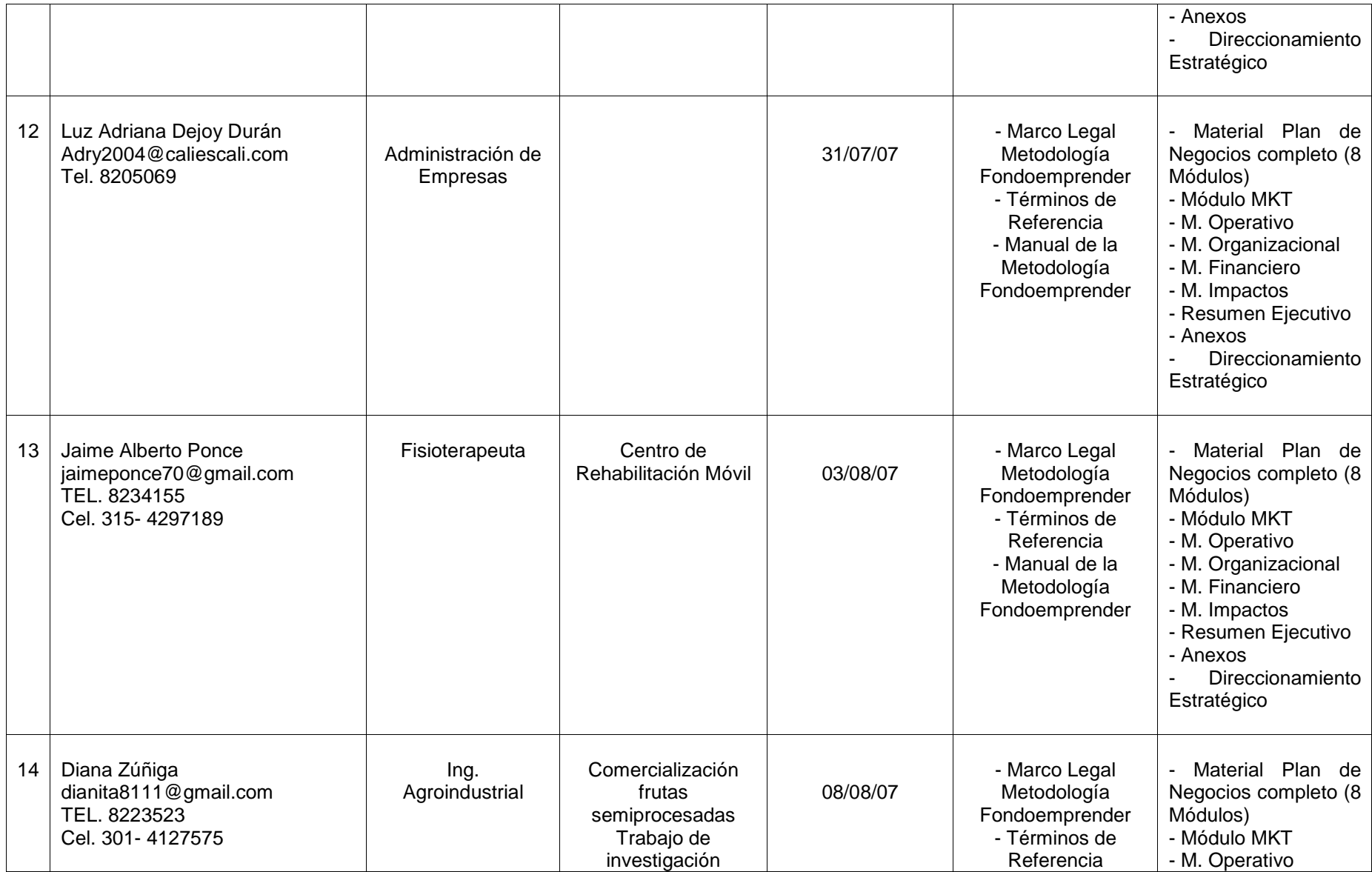

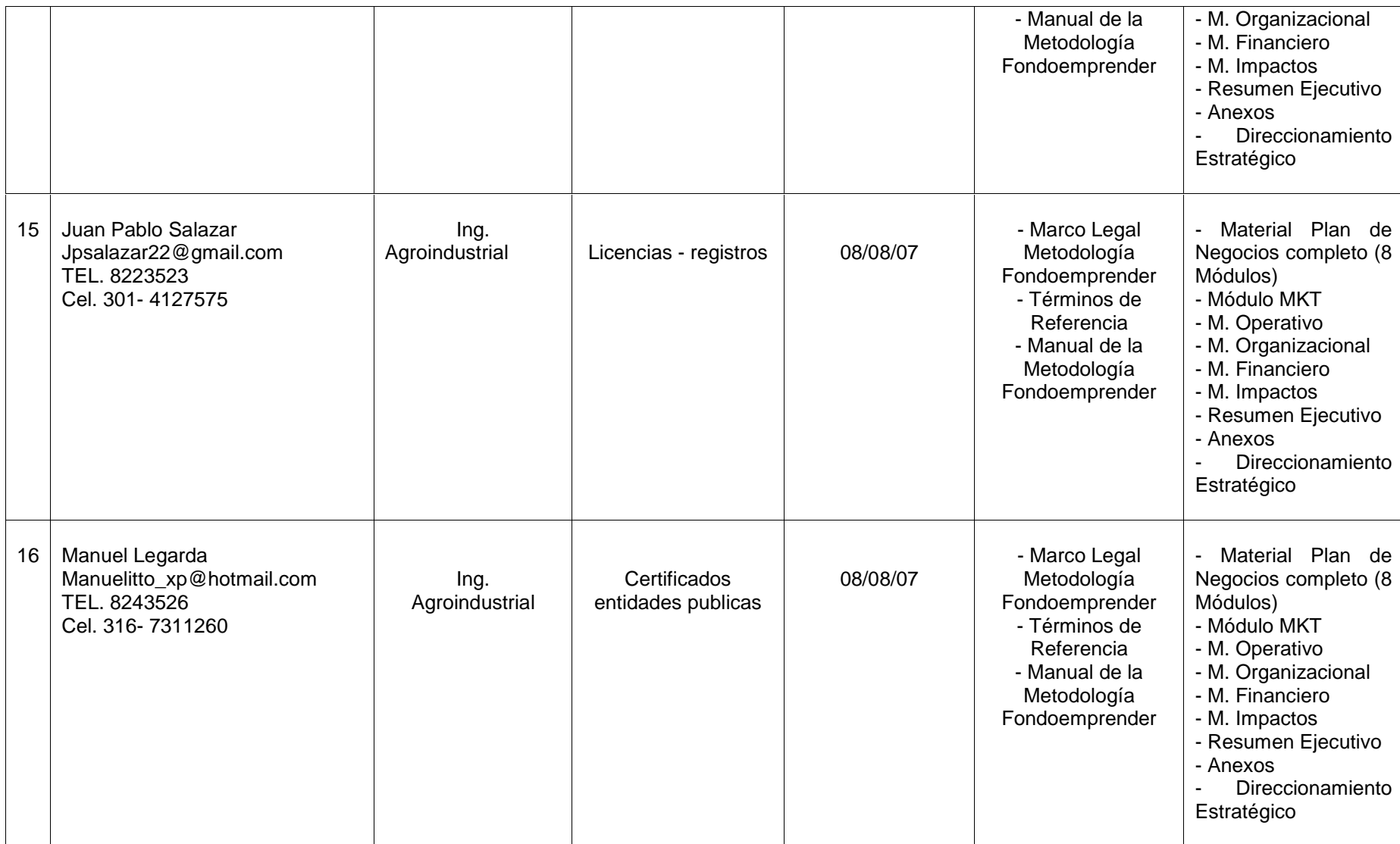

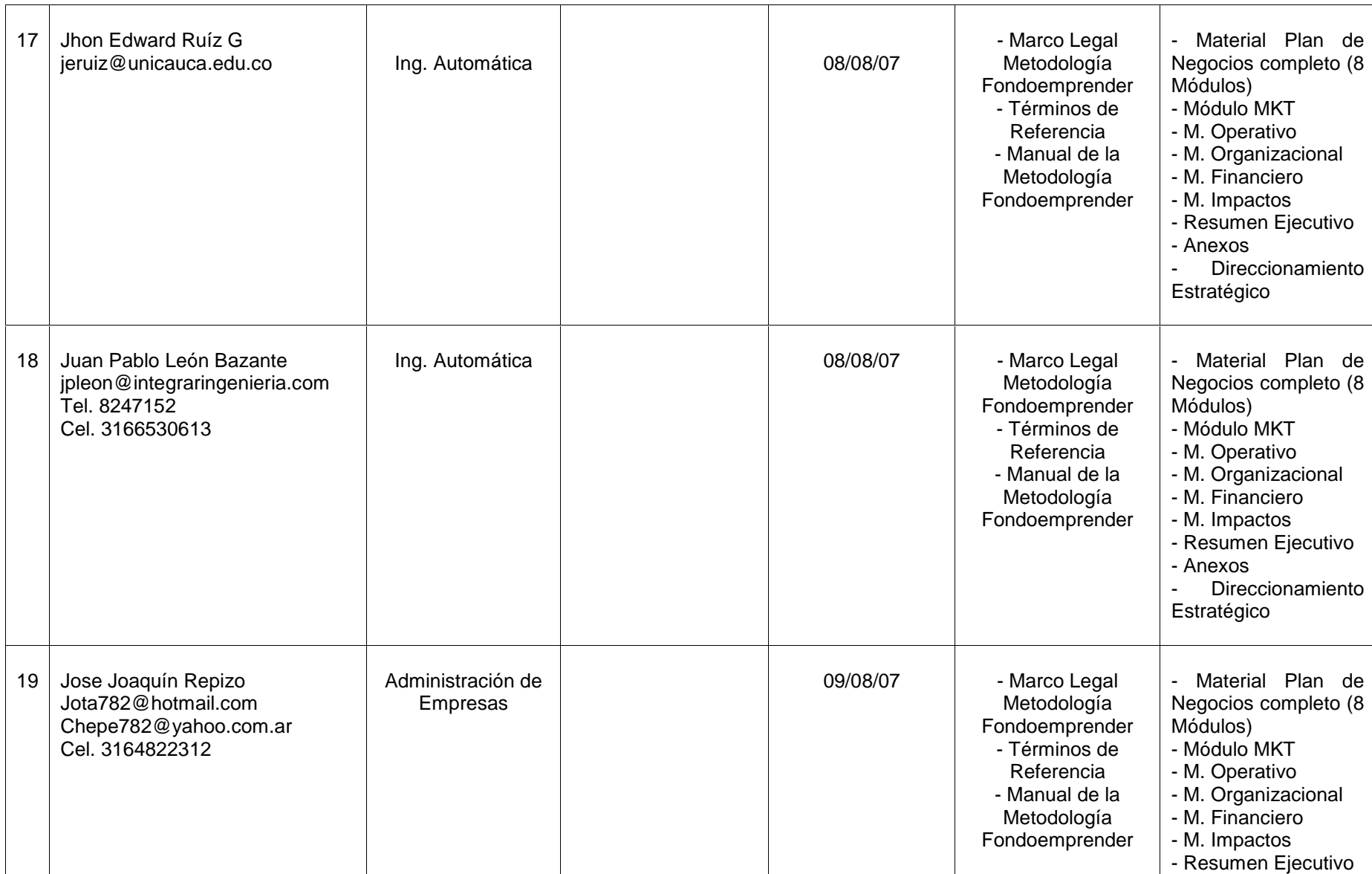
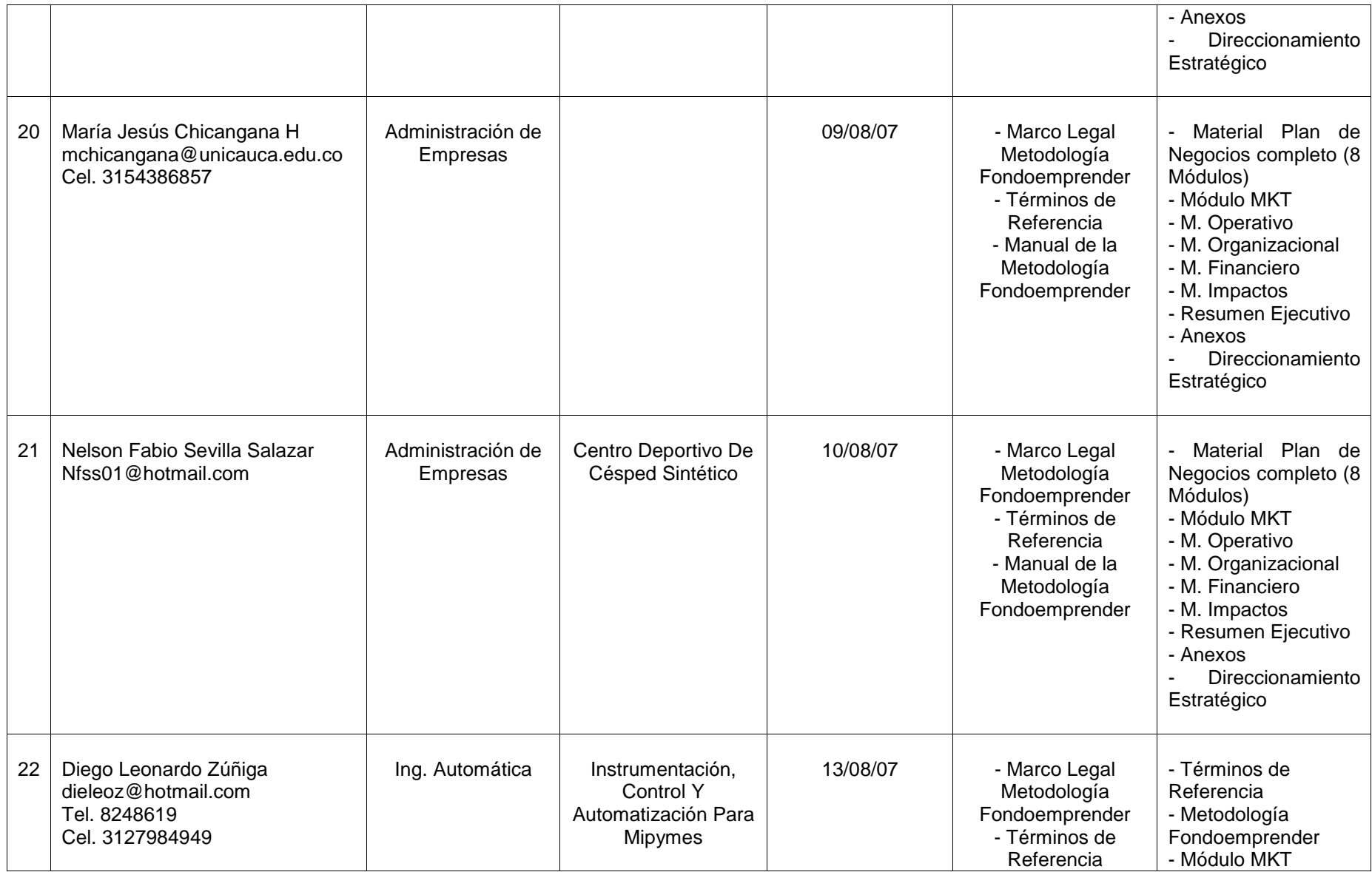

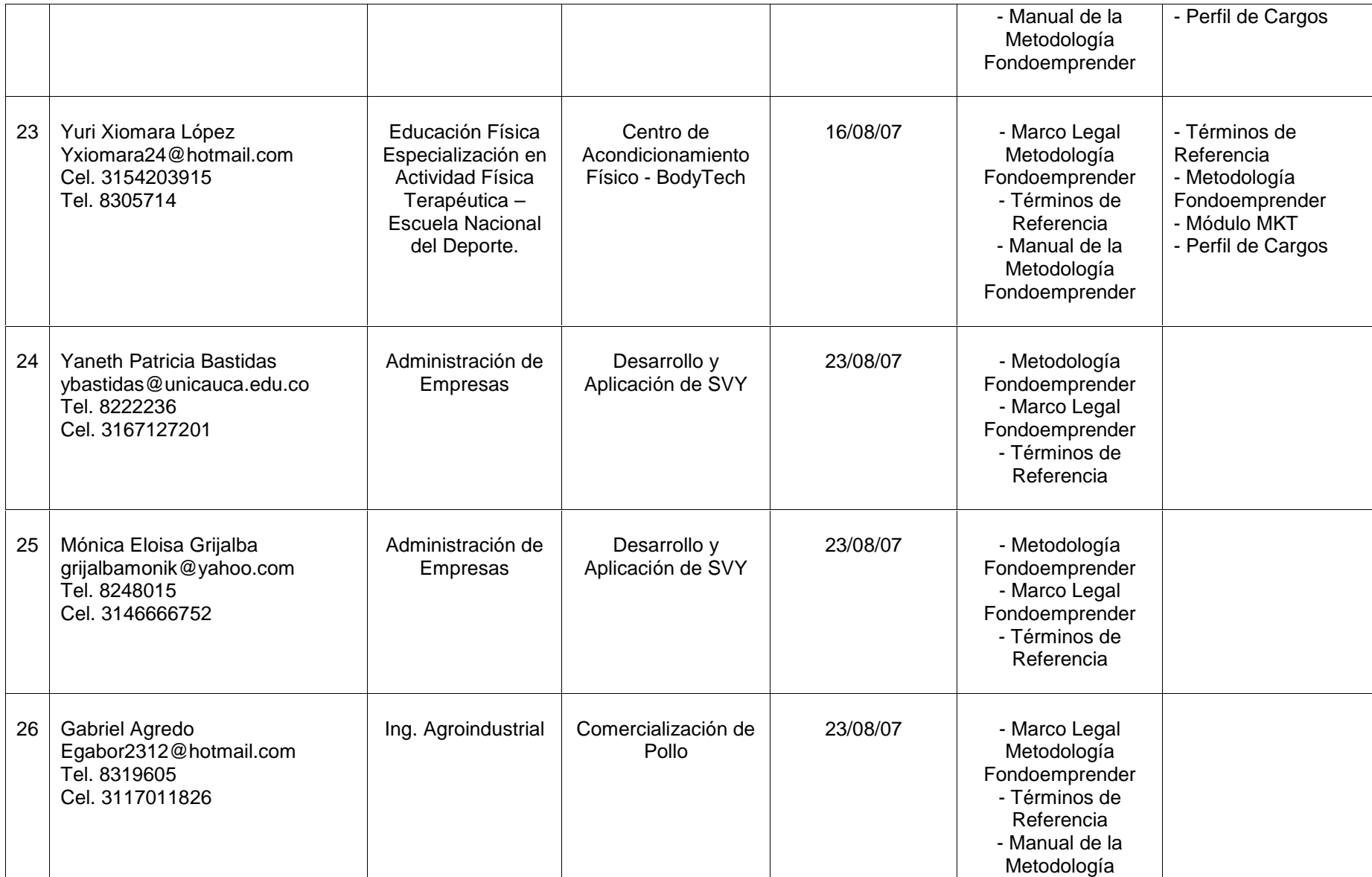

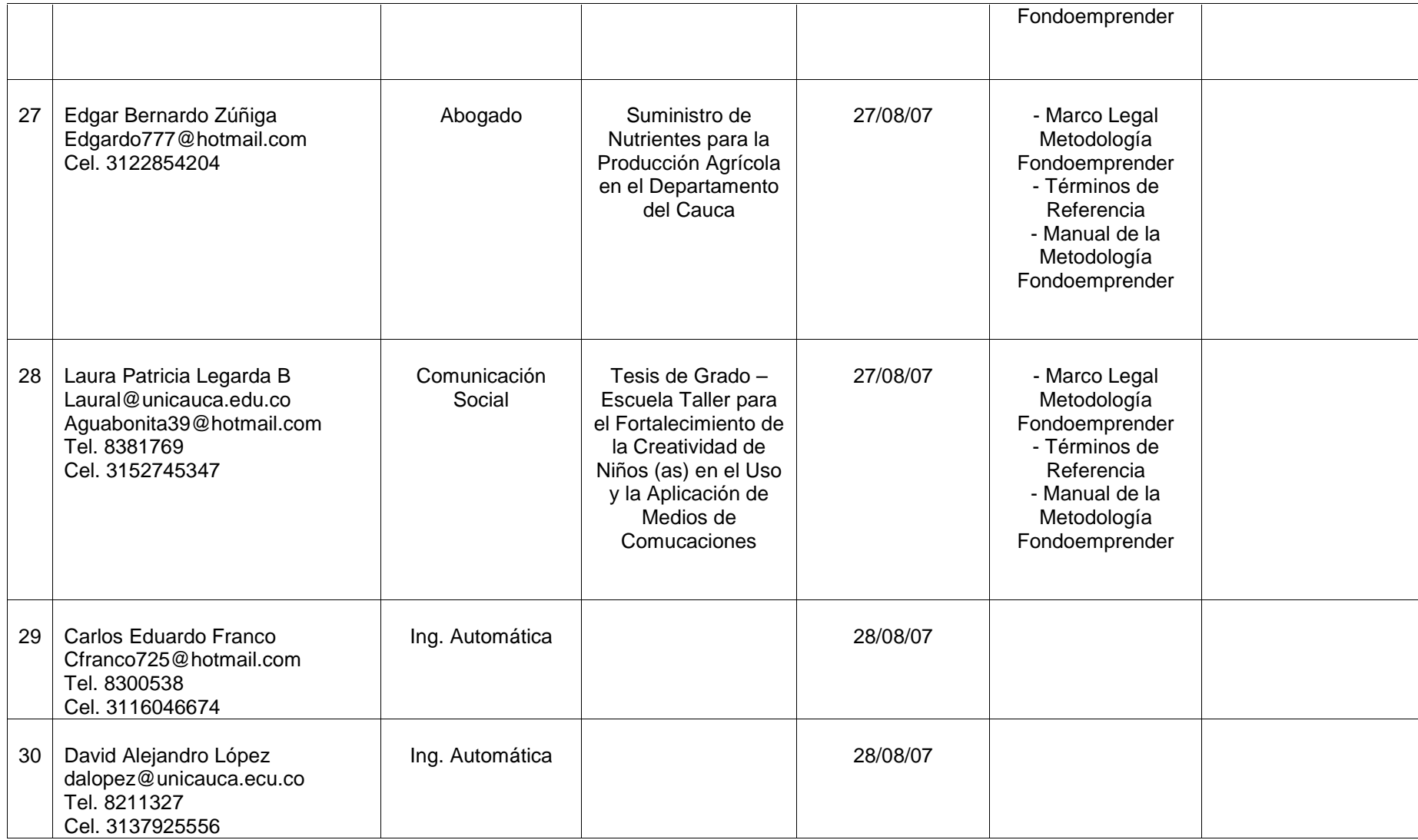

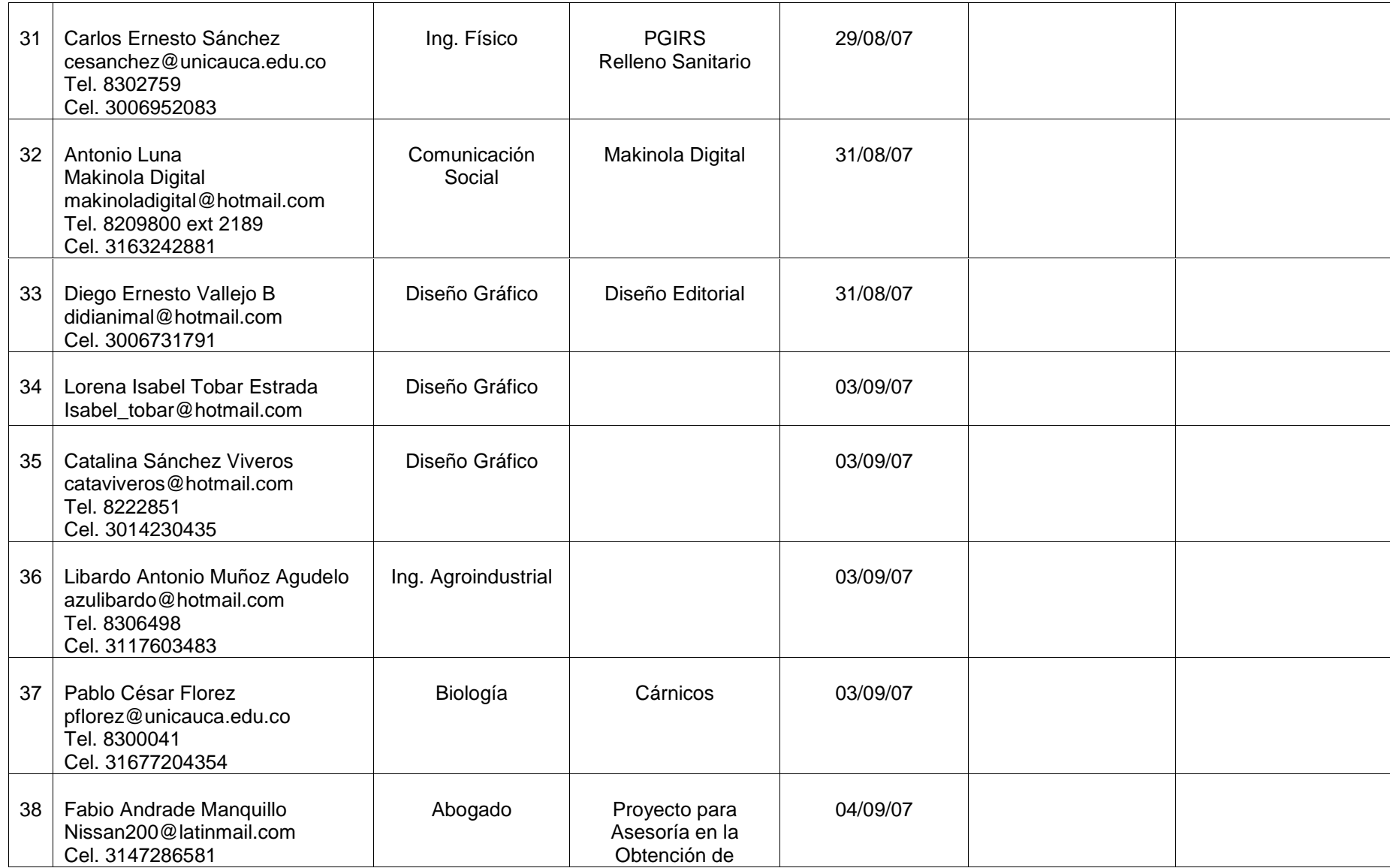

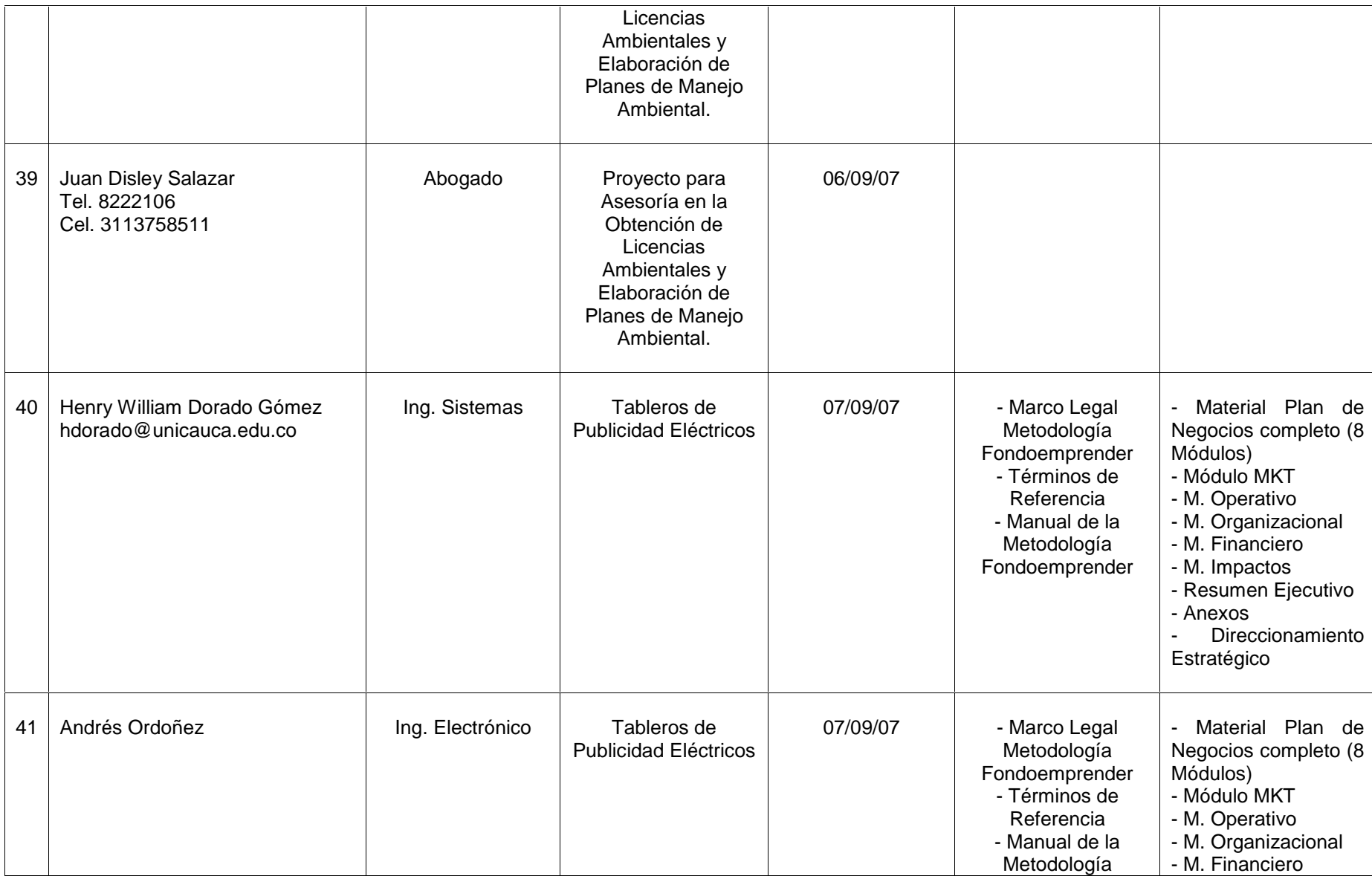

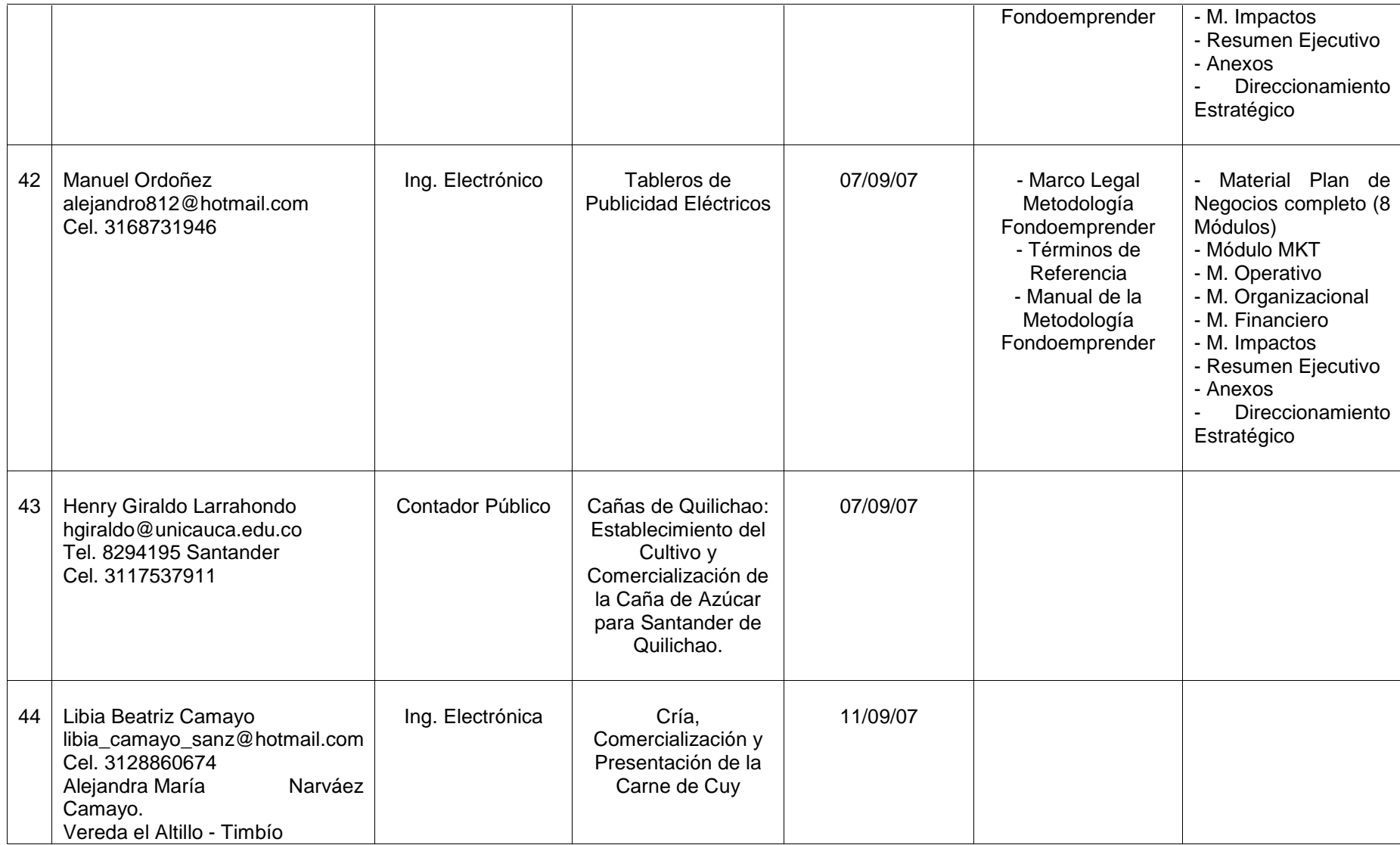

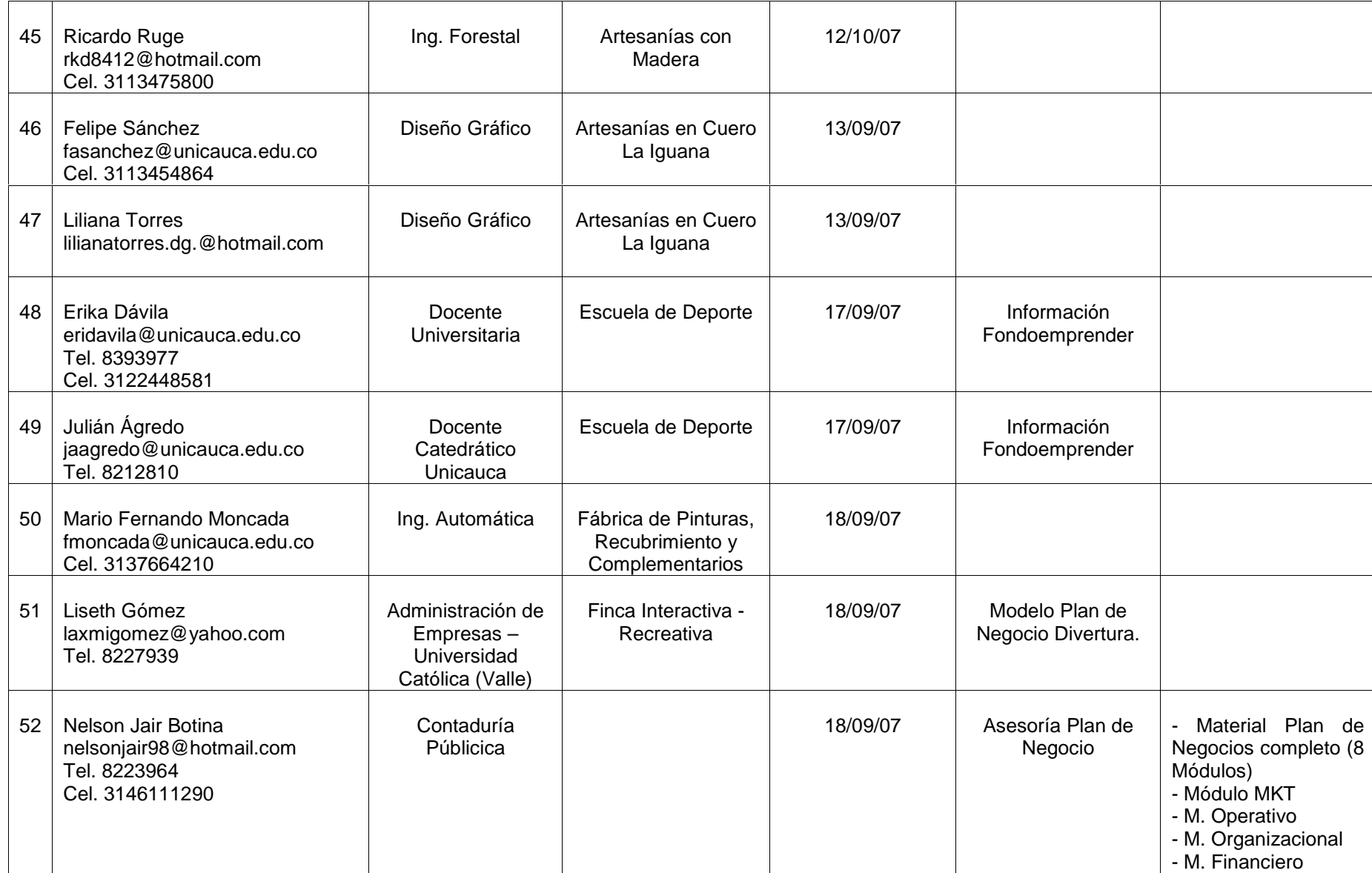

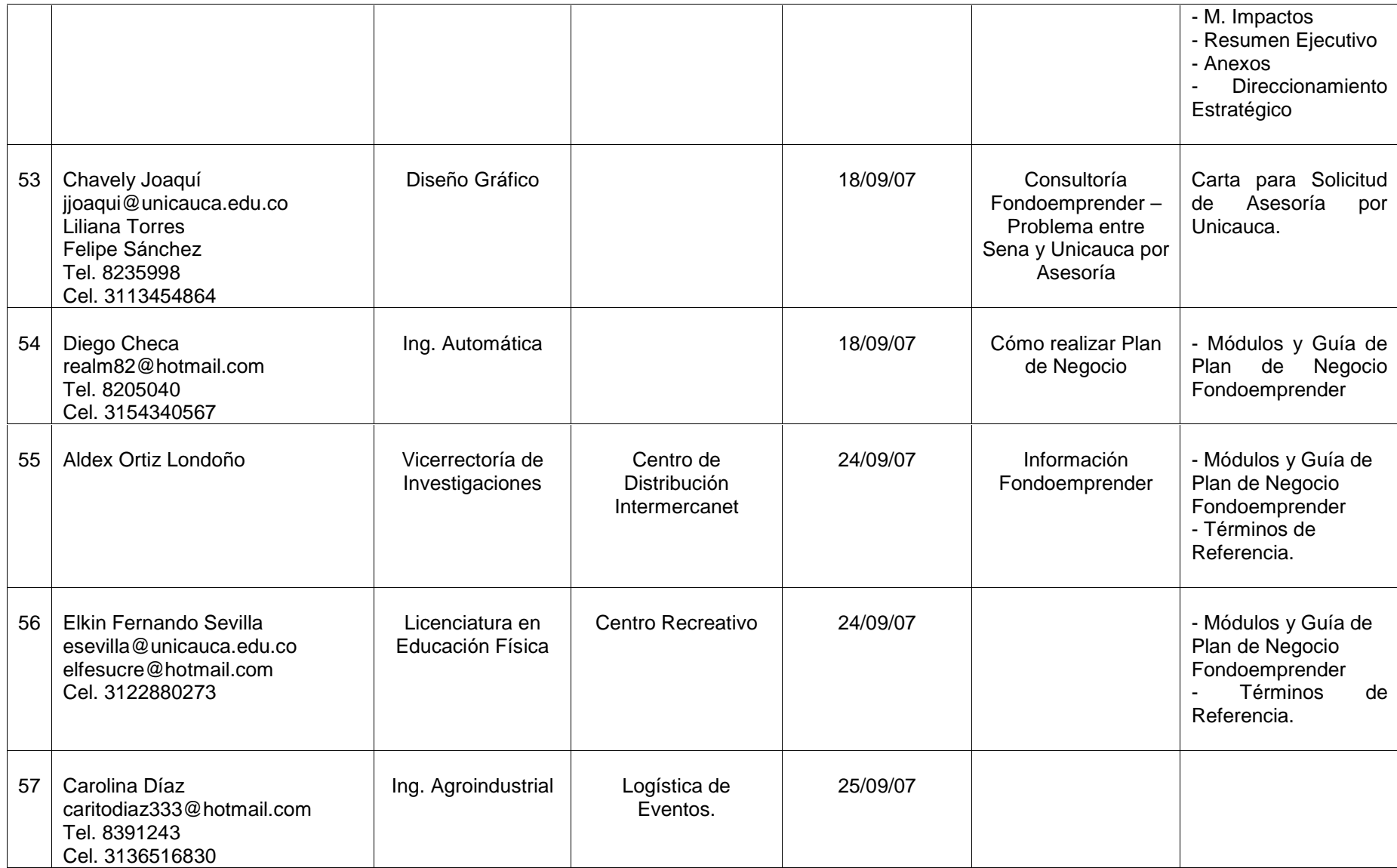

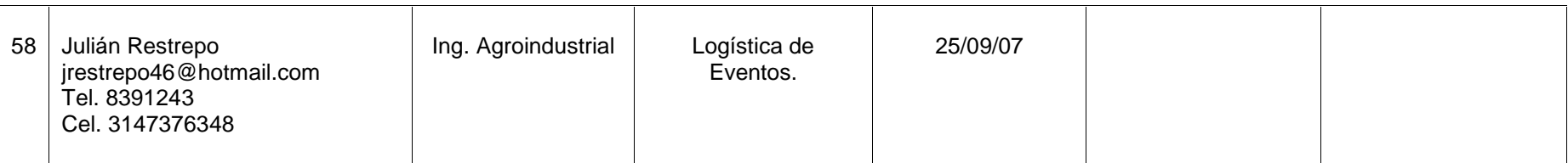

Nota: Hay campos sin información, esto debido a que los emprendedores no continuaron con el proceso.

#### Cuadro No. 2. Proyectos Definitivos Matriz De Asesoría Personalizada En La Metodología Fondoemprender 4ª Convocatoria Metodología Fondoemprender **Unidad De Emprendimiento** Consultorio empresarial/ unicauca Julio - octubre /2.007

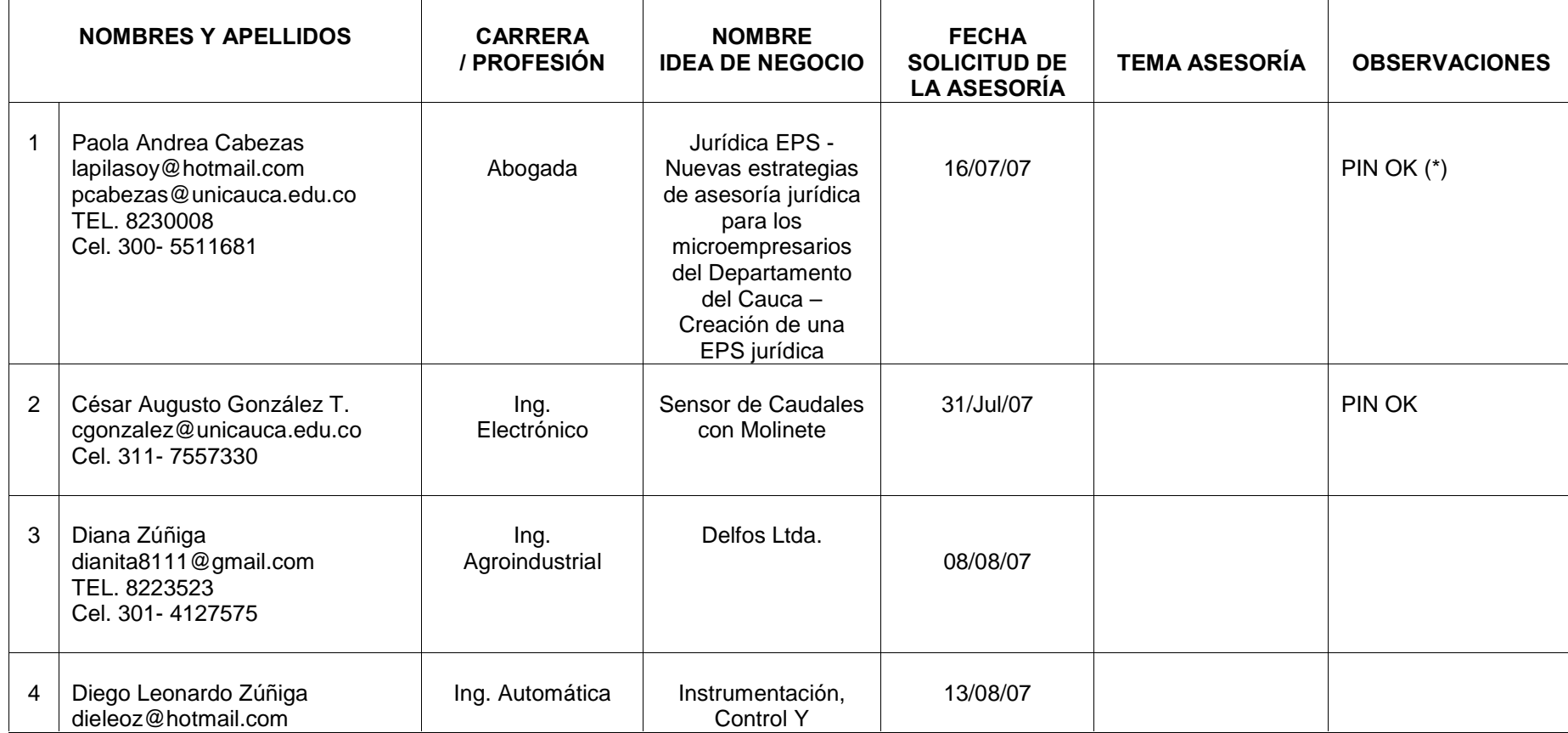

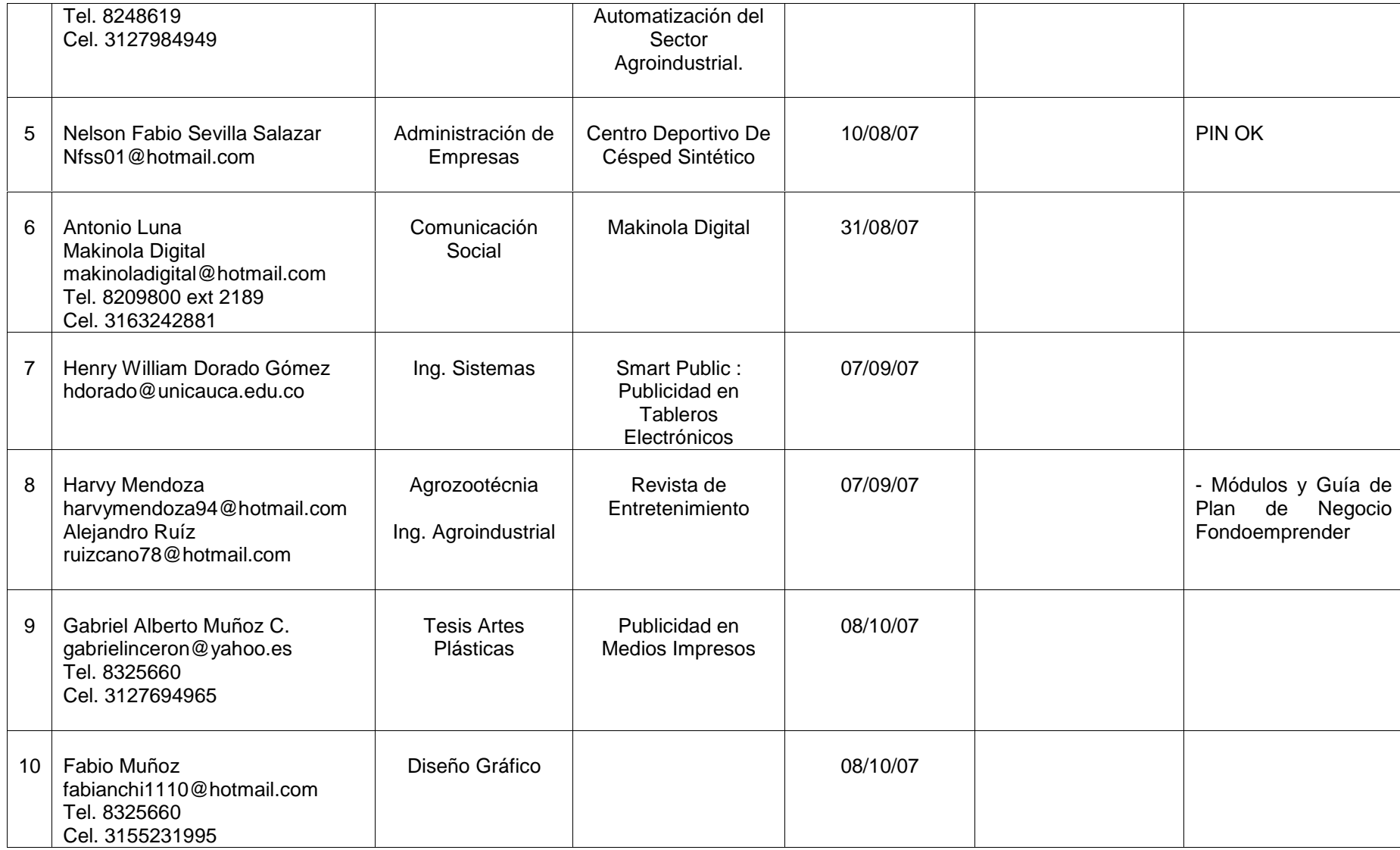

(\*) Los campos que aparecen sin PIN, es debido a que ya los tenían o que al final no les fue asignado.

# Cuadro No. 3. Relación de los Planes de Negocio Avaldos por la Unidad de Emprendimiento de la Universidad del Cauca

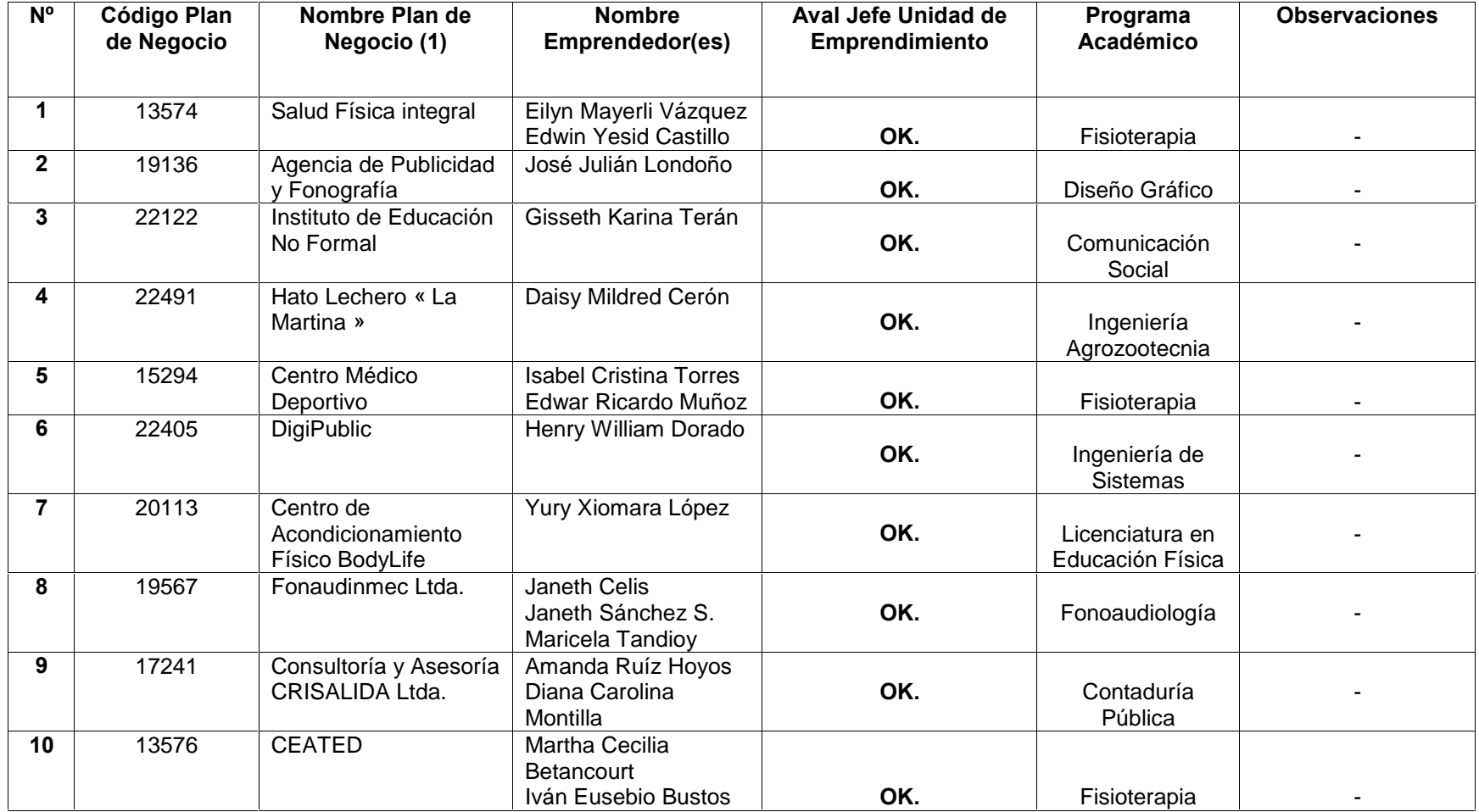

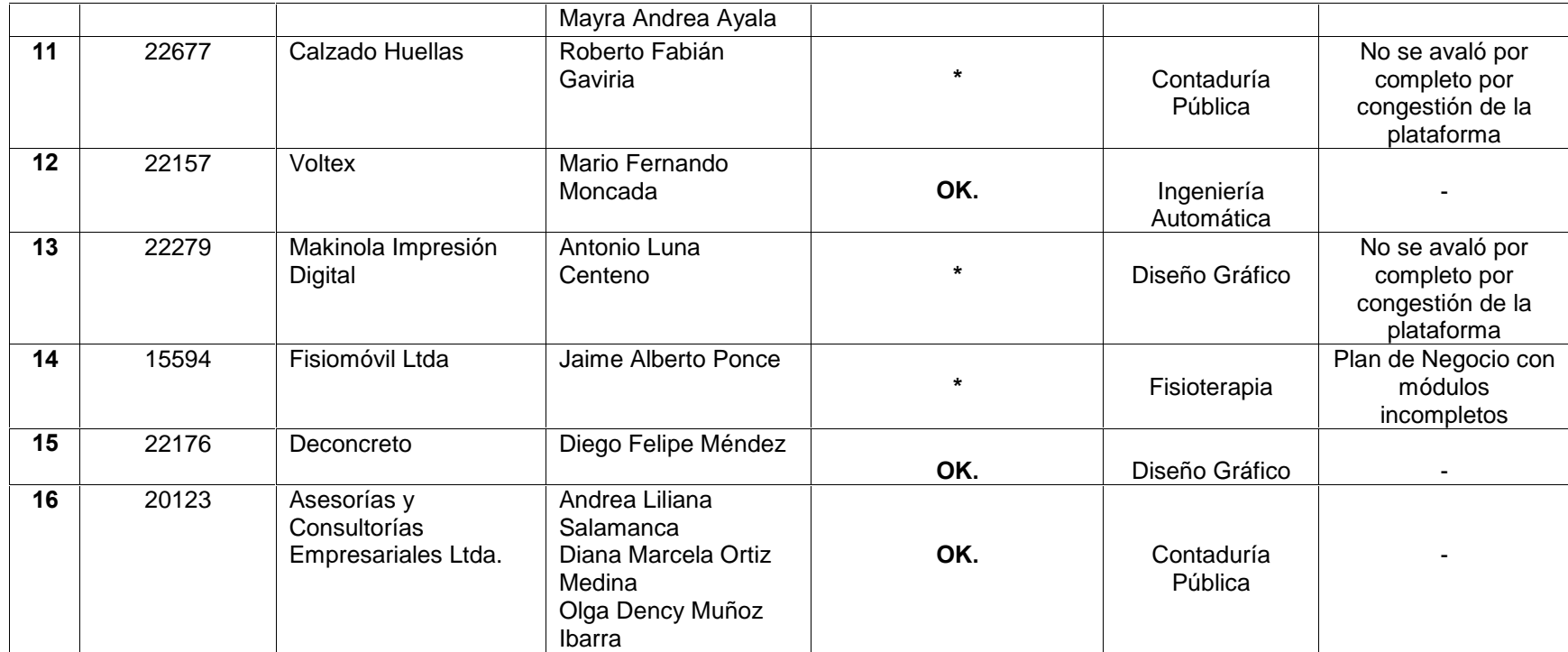

(1)Los planes de Negocio : Voltex y Bodylife fueron avalados por los Asesores del Consultorio Empresarial de la Universidad del Cauca y se encuentran en proceso de puesta en marcha para la posterior interventoría y desembolso de recursos.

• Manual de Operaciones, el cual contiene toda la base teórica sobre los 8 módulos para planes de negocio requeridos por la Metodología FondoEmprender. En este documento el pasante participó en la elaboración del Módulo de Mercados. Este manual se encuentra en el Consultorio Empresarial.

El Manual define el objetivo, alcance, actores del Fondoemprender, condiciones generales de apoyo, la descripción del proceso para la presentación de planes y la asignación de recursos.

• Manual para Asesores sobre el Sistema de Información para la Administración del Fondoemprender, en el se obtiene una explicación detallada sobre la implementación de cada uno de los módulos que cubren las necesidades de inscripción, registro, evaluación de las iniciativas empresariales y la interfase para la administración financiera, además del seguimiento de todos los proyectos inscritos en el Fondoemprender. (Anexo 1).

Marco Legal de la Metodología Fondoemprender, del cual se hace una síntesis en el Marco Teórico de este informe, el documento completo se obtiene en el (Anexo 2).

• Realización de socializaciones sobre los servicios ofrecidos por el Consultorio Empresarial y el funcionamiento de la Metodología Fondoemprender en las Facultades de: Ciencias Contables, Económicas y Administrativas, Ingenierías, programa de Ingeniería Civil, de Sistemas y Automática Industrial; Ciencias Exactas, programa de Licenciatura; Derecho, programas de Derecho y Ciencia Política; Ciencias de la Salud, programa de Fonoaudiología, Fisioterapia y Enfermería Superior. La información acerca de esta actividad, se encuentra en los archivos del Consultorio Empresarial.

• Asesoría y participación en la coordinación de proyectos para la producción de caña panelera en la Vereda Palmichal del Municipio del Tambo – Cauca, organización y fortalecimiento de la Asociación Productora de Caña Panelera en los aspectos legales, financieros, administrativos y operativos.

• Socialización de los programas Familias Guardabosques y Agro Ingreso Seguro (AIS) del Ministerio de Agricultura y Desarrollo Rural en la Asociación Productora de Caña Panelera de la Vereda Palmichal del Municipio del Tambo – Cauca.

• Asesoría y acompañamiento a ASIGPROMEC en:

Proyecto ONU: Fortalecimiento del cultivo de Uchuva, enfoque sistema invernadero con fines de exportación al mercado Europeo. Proyecto FOMIPYME con la misma Asociación. Perfil de proyecto al Concejo de Silvia – Cauca Proyecto AIS – INCODER: Distrito de Riego.

Socialización Metodología Fondoemprender y formulación de planes de negocios para Instituciones Educativas (Tomás Cipriano de Mosquera).

Desarrollo de las aplicaciones tecnológicas a través del Entorno Virtual de ÷ Aprendizaje EVA para generar un ambiente de aprendizaje sobre la Metodología FondoEmprender, los Términos de Referencia de la Metodología, el Marco Legal de la Metodología y el desarrollo de los 8 módulos que se requieren desarrollar para aplicar a la Convocatoria, estos para proporcionar herramientas teóricas virtuales que sirvan al emprendedor como guía para abordar la Metodología Fondoemprender, y así poder construir un plan de negocios bajo el esquema planteado por dicha Metodología.

Para lo anterior, a través del Consultorio Empresarial de la Universidad del Cauca, se ofrecerán cursos cortos sobre cada uno de los componentes que conforman los 8 módulos de la Metodología, lo cual permita abordar con mayor claridad el desarrollo del plan de negocios.

Actualmente, se cuenta con la base teórica recopilada del Manual de Operación, para montar los cursos cortos a través de la Plataforma del Entorno Virtual de Aprendizaje EVA. Para subir la información se deben seguir los pasos explicados en el Manual Básico del Usuario – EVA. (Anexo 3).

El pasante está a la espera de la asignación del monitor en la Red de Datos, quien sería el colaborador en el desarrollo de esta propuesta y el conocedor del funcionamiento de la plataforma EVA para el montaje de los cursos cortos de la Metodología Fondoemprender. En caso de no lograr culminar, se cuenta con el proceso para subir la información y con los 8 módulos para los cursos cortos de la Metodología Fondoemprender como base teórica:

Módulos para la Implementación de los Cursos Cortos de Planes de Negocio, según La Metodología Fondoemprender

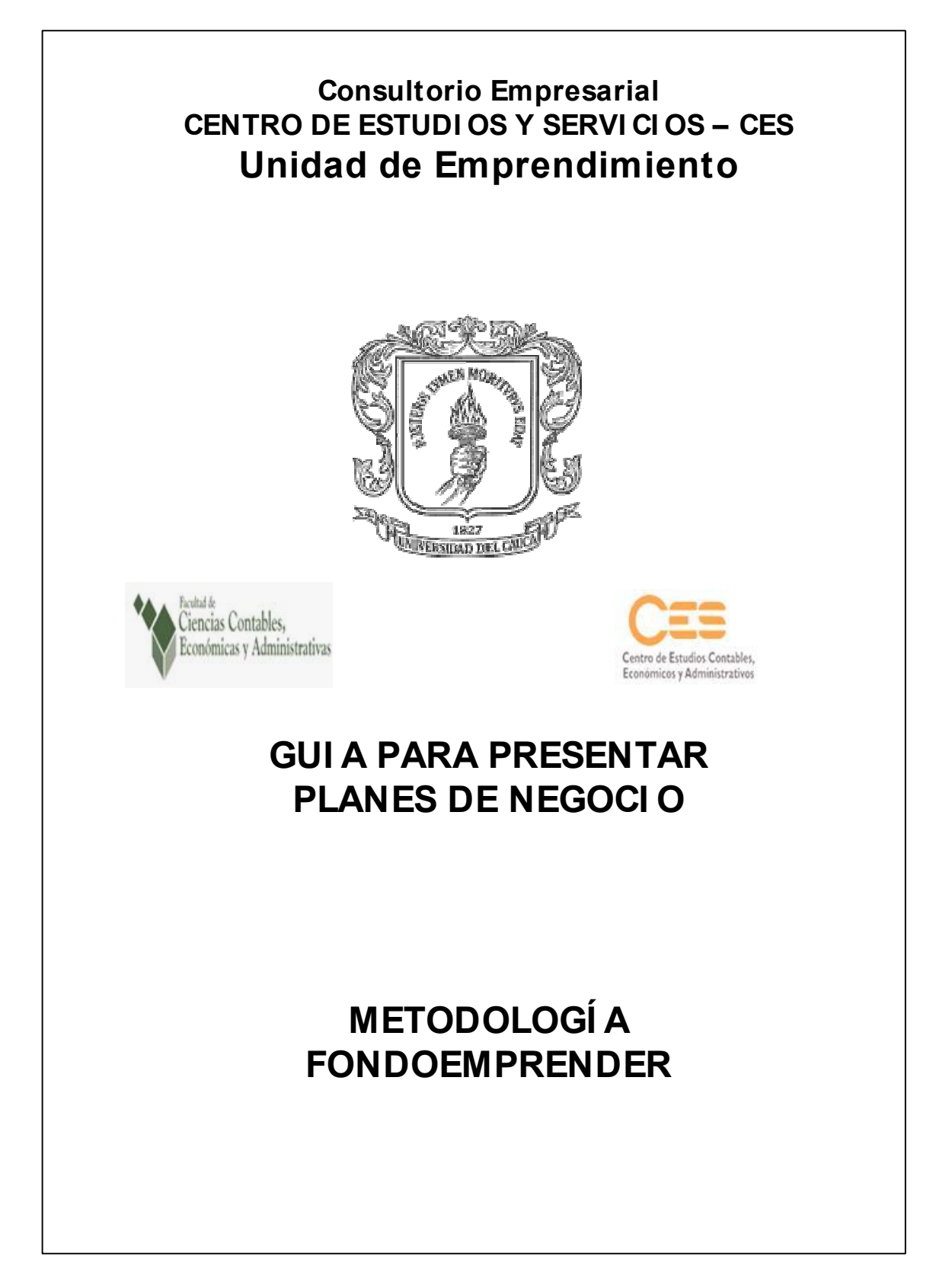

# GUÍA DE UN PLAN DE NEGOCIO<sup>1</sup>

La presente guía le ayudará a desarrollar y escribir el plan para su negocio. Escribir el plan es muy importante, representa el camino hacia el éxito. Si usted tiene preguntas acerca de esta guía, consúltelas; su éxito depende de la integridad del proceso de planeación.

Cada título identificado con números romanos (I, II, III, etc.) debe iniciar la página. Los otros títulos subrayados deben ser desarrollados en aproximadamente tres (3) párrafos. Las repuestas a cada grupo de preguntas van a formar los tres (3) párrafos, por lo tanto las respuestas no serán listadas, ni podrán contener detalles innecesarios.

## PORTADA

La portada debe incluir la siguiente información:

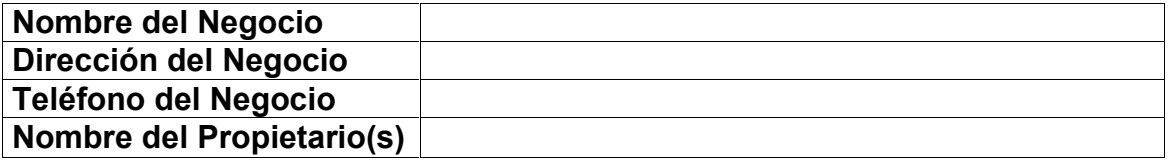

# **TABLA DE CONTENIDO**

La tabla de contenido debe presentar los títulos de cada sección del documento e indicar los números de las páginas donde están ubicados. También debe incluir una lista con los nombres de los anexos o material con información específica. Ésta página debe ser escrita al final del trabajo, puesto que requiere datos que sólo se tendrán cuando el documento esté completo. Esta página le ayudará al lector y a usted mismo a localizar una sección específica.

#### **1. RESUMEN EJECUTIVO**

La descripción del negocio o resumen ejecutivo debe ser la explicación de lo que el negocio es y sus ventajas competitivas. Dé una descripción clara de la industria o medio en el cual usted está participando y una descripción precisa de las cualidades únicas que posee su idea de negocio y lo hacen diferente a otros negocios que están compitiendo con usted por los mismos clientes.

<sup>&</sup>lt;sup>1</sup> La información para el diseño de la presente guía, fue tomada de los manuales del Sena sobre Planes de Negocio para la Metodología Fondoemprender.

Las preguntas que su descripción debe resolver son:

- ¿En cuál mercado, en general, está incluido su negocio?
- ¿Cuál es el producto y/o servicio en su negocio?
- ¿Cuál es la imagen de calidad que el negocio va a tener?
- ¿En cuál rango de precios va a competir?
- ¿Cuál es el volumen de ventas que usted espera?
- ¿Cuáles de las necesidades del cliente su negocio satisface?
- ¿Qué hace su negocio diferente de la competencia?

# 2. MODULO DE MERCADO

Permite hacer un análisis del entorno, de la competencia y del mercado, para la toma de decisiones objetivas sobre variables del producto, el precio, la distribución y la comunicación.

# 2.1. Conceptos Básicos De Mercadeo

Mercadeo:La Asociación Americana de Mercadeo lo define como "la realización de las actividades comerciales que encausan el flujo de mercancías y servicios desde el productor hasta el consumidor o usuario final".

Necesidad: Estado de privación de algo que siente una persona.

Deseo: Es diferente a la necesidad. Una persona con hambre en Medellín puede desear una bandeja paisa, mientras que un bogotano puede desear un ajiaco.

Cliente: Son todos los individuos o familias que compran bienes y servicios para consumo personal.

Los Bienes: Son los Productos Tangibles o palpables a través de los sentidos, el gusto, oído, el tacto, el olfato y la vista, como las prendas de vestir, el televisor, las joyas, un automóvil, la música, la comida, etc.

Los Servicios: Son los Productos Intangibles, es decir aquellos que no se pueden tocar, oler, gustar, oír o ver, pero que si puede calificarse una vez se utiliza, ejemplo: la educación, un hotel, un hospital, una clínica, el transporte, un gimnasio, un restaurante, etc.; en otras palabras empresas que le brindan la oportunidad de disfrutar cómodamente.

# 2.2. Investigación De Mercados

Consiste en la reunión, registro y análisis de todos los datos sobre problemas relacionados con la transferencia y venta de servicios y de productos del productor al consumidor.

Definición de Objetivos: La determinación de los objetivos de la investigación de mercado debe definir concretamente la problemática a investigar.

Justificación y Antecedentes: Justifique las razones para el desarrollo del proyecto teniendo en cuenta aspectos sociales, económicos, ambientales y las demás que usted considere relevantes para la justificación de su proyecto. Así mismo relacione los antecedentes del proyecto.

Análisis del Sector: Ayuda al emprendedor a conocer mejor el sector donde ubicará su negocio, las empresas que lo conforman, diversos aspectos de su competencia, el desarrollo y crecimiento del sector industrial al cual pertenece su idea de negocios o el proyecto que va a emprender. Comprende los siguientes puntos:

# - Reseña Histórica del Sector (Industrial o Servicios):

- Ø Definición del sector al que pertenece y va a atender.
- Ø Reseña histórica a través de los últimos 5 años.
- Ø Cómo ha sido el comportamiento del sector.
- Ø Cifras y razones del comportamiento del sector. NOTA: Es conveniente ayudarse con gráficas y tablas.

#### - Estado actual del Sector:

- Ø Principales productos.
- Ø Necesidades del mercado.
- Ø Principales empresas competidoras.
- Ø Nivel de tecnología de la industria.
- $\emptyset$  Áreas que atiende el sector.<br> $\emptyset$  Segmentos de mercado de
- Ø Segmentos de mercado de las empresas más fuertes y competitivas del sector.
- Ø Nuevas empresas en el sector.
- Ø Los proveedores más importantes del Sector.
- Ø Cómo ha sido el comportamiento del sector con relación al año anterior, teniendo en cuenta el índice de crecimiento.

NOTA: Realice una breve comparación del crecimiento de la industria. Recuerde colocar la fuente de información. Al describir el estado actual de la industria tenga en cuenta aspectos como: productos, servicios, cliente, tecnología, calidad, innovación, etc.

#### - Tendencias económicas del Sector:

- Ø País, Región o ciudad en donde comenzará a funcionar la Empresa.
- Ø Condiciones económicas actuales de esa localidad.
- Ø Razones de tendencia de crecimiento.
- Ø Situación política de la zona.
- Ø Tendencias de la sociedad. (Moda, temporadas especiales, celebraciones, etc.)

Análisis Del Mercado: Para conocer el mercado hay que realizar un estudio minucioso del mismo, sus clientes y sus necesidades. Conviene realizar este estudio del mercado analizando su tamaño, su evolución, las tendencias observadas, su estructura y qué competencia existe, etc., indicando las fuentes en las que se basan los datos aportados. Está bien hacer suposiciones, pero luego hay que contrastarlas con datos objetivos que, aunque no las demuestren definitivamente, al menos las sostengan mínimamente.

También identificaremos los segmentos en este mercado, caracterizando los mismos con máximo detalle, decidiendo cuáles se van a explotar y cuáles se van a evitar y justificando el porqué. Se deberán identificar las necesidades generales y específicas de esos segmentos, cómo compran, cuándo y cuánto. Hay que realizar un retrato robot del cliente tipo y las razones por las que el producto va a satisfacer sus necesidades.

Es importante detectar rápidamente posibles épocas del año de poco negocio y decidir cómo superar estos meses de poca actividad. La experiencia en el sector puede ayudar mucho. En caso contrario hay que buscar la opinión de expertos. También los requisitos legales para vender en ese mercado o los requisitos de facto (como canales de distribución poderosos) deben tenerse muy en cuenta.

Análisis De La Competencia: Conviene identificar cuál es la competencia a la que va a estar sometida la empresa, cómo trabaja y cómo vende, si hay algún competidor directo importante a tener en cuenta, etc. y cuáles son los puntos fuertes y débiles de la empresa respecto a la competencia.

Se puede obtener información concreta de los competidores: nombre y marcas, productos, ventas y cuota de mercado, etc. bien en Cámaras de Comercio y entidades similares, bien sencillamente solicitando sus catálogos.

## 2.3. Estrategias De Mercado

En este apartado hay que describir cómo la empresa va a alcanzar los objetivos y cumplir con las previsiones de ventas, qué segmentos se van a atacar y bajo qué condiciones, cómo y cuándo se van a introducir los productos, etc.

Para cada segmento objetivo hay que describir lo que se conoce como Mercadeo mix. El Mercadeo mix es la combinación de cuatro variables que van a permitir abordar con éxito un mercado. Estas cuatro variables muy relacionadas entre sí son: el producto, el precio, la distribución y la promoción.

Concepto del Producto o Servicio: Se debe describir detalladamente qué gama de productos se van a ofrecer y a qué clientes. Una descripción detallada de las líneas de productos que se van a ofrecer es fundamental. Además, hay que tener en cuenta que no por ofrecer más productos se va a vender más; lo único seguro es que van a costar más de fabricar.

Cada producto debe diferenciarse de los demás por medio de:

La Marca: Nombre comercial que le doy a mi producto para diferenciarlo de sus similares. Debe tener logotipo, ser corta, fácil de leer y pronunciar, así se reconoce y recuerda más. Debe ser registrada ante la superintendencia de industria y comercio para evitar que sea utilizada por personas inescrupulosas o por "piratas".

Logotipo: Es un símbolo utilizado para posicionar una marca en el mercado, muchas veces se utiliza solo o en combinación con la marca.

Slogan: Es una frase que se utiliza para causar un impacto en la mente del consumidor, por ejemplo: La chispa de la vida (Coca – Cola), Sostiene lo que promete (Leonisa), La vía más amable (Aires), por el respeto (Aces), Es Sony, etc.

ElEmpaque.Es el vestido del producto, lo protege, identifica e impulsa la compra; definir el empaque de sus productos es una tarea muy importante para la empresa porque allí se deja ver la imagen de la empresa a los ojos de los clientes presentes y futuros; se distinguen tres tipos de empaques:

El envoltorio: Recubre el artículo que llegará al Cliente, requiere un diseño acorde con el objetivo de la empresa: distinción, funcionalidad y sencillez.

El envase: Contiene varias unidades del producto con su correspondiente envoltorio; en las promociones, el envase sustituye el envoltorio unitario.

El embalaje: Agrupa varios envases.

Estrategias de distribución: La distribución de los productos es otro aspecto importante a considerar, identificando los posibles canales de distribución y cómo funcionarán. Fundamentalmente hay que decidir si el producto se distribuirá directamente por la nueva empresa o se van a necesitar distribuidores para hacerlos llegar al cliente final. Las técnicas y decisiones a adoptar en ambos casos son distintas con sus inconvenientes y sus ventajas.

**Estrategias de Precio:** Conviene decidir que tarifas se van a aplicar, si los precios serán uniformes o variarán según el tipo de cliente, qué descuentos están permitidos, etc. Evidentemente para fijar los precios de venta hay que conocer con detalle los costos de fabricación y los precios de mercado. Con esta información el precio debe ser coherente con la política de producto (por ejemplo, un producto de calidad debe tener, en principio, un precio por encima de la media).

Estrategias de Promoción: Hay que describir qué métodos se van a usar para contactar con los clientes, para realizar su seguimiento y para cerrar las ventas; si se van a utilizar vendedores y con qué características, etc., qué materiales de apoyo van a usar, qué imagen global van a presentar, etc.

Indicar qué sistemas de promoción y publicidad se va a usar y con qué presupuesto se cuenta como apoyo a la labor de los comerciales o de los distribuidores.

Estrategias de Comunicación: Explique la estrategia de difusión de su producto ó servicio; explique las razones para la utilización de medios y tácticas ó servicio; explique las razones para la utilización de medios relacionadas con comunicaciones. Relacione y justifique los costos.

Estrategias de Servicio: Relacione los procedimientos para otorgar Garantías y Servicio Postventa; mecanismos de atención a clientes (servicio de instalación, servicio a domicilio, otros), formas de pago de la garantía ofrecida, comparación de políticas de servicio con los de la competencia.

Presupuesto de la Mezcla de Marketing: Cuantifique y justifique los costos en que se incurre en las estrategias de mercadeo antes relacionadas (Producto, Precio, Plaza, Promoción).

Estrategias de Aprovisionamiento: Describa la forma de aprovisionamiento, precios de adquisición, políticas crediticias de los proveedores, descuentos por pronto pago ó por volumen, en caso afirmativo establecer las cuantías, volúmenes y/o porcentajes etc. Definir si los proveedores otorgan crédito, Establezca los plazos que se tiene para efectuar los pagos.

# 2.4. Proyecciones De Ventas

Provección de Ventas y Políticas de Cartera: Defina cantidades de ventas por periodo (mensualmente, trimestralmente, o semestralmente, el primer año y los totales por año, para el periodo de evaluación del negocio (este periodo es variable acorde con la naturaleza del negocio), teniendo en cuenta las demandas estacionales en caso de presentarse, así como los aumentos. Determine los ingresos (en \$) de acuerdo a la estrategia de precio y a la proyección de unidades vendidas. Cada producto debe tener asociado la posición arancelaria de Importación /Exportación. La proyección de ventas debe ser producto de un análisis en el que se haya utilizado un método de proyección como los relacionados en la caja de selección que ofrece el sistema. Explique cual es la fuente de los datos históricos y las razones por las que se utilizó el método seleccionado. Defina si dadas las condiciones del mercado se requiere otorgar crédito a los clientes. En caso afirmativo establecer los plazos de la cartera y los porcentajes respecto del valor de la venta.

# **3. MODULO DE OPERACION**

# 3.1. Ficha Técnica Del Producto

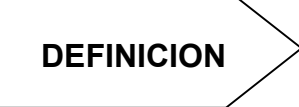

Describe de forma detallada las características técnicas del producto, de tal manera que las personas que la lean se hagan una imagen del producto o servicio.

# Descripción del Producto:

**Producto:** Son bienes y servicios que resultan de la actividad económica que se crean con el fin de satisfacer necesidades. Pueden ser de consumo (vestido, alimento, vivienda), intermedios (insumos: semillas, cuero, algodón) o de capital (máquinas, equipos y herramientas).

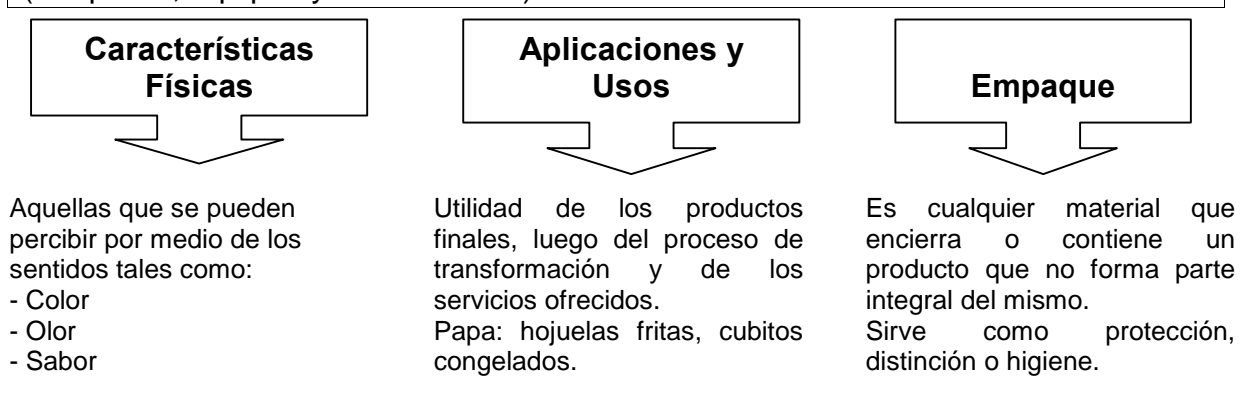

Descripción del Proceso: Esta etapa define de forma secuencial el proceso de transformación de insumos en productos por medio de la mano de obra, tecnología, métodos y procedimientos de operación.

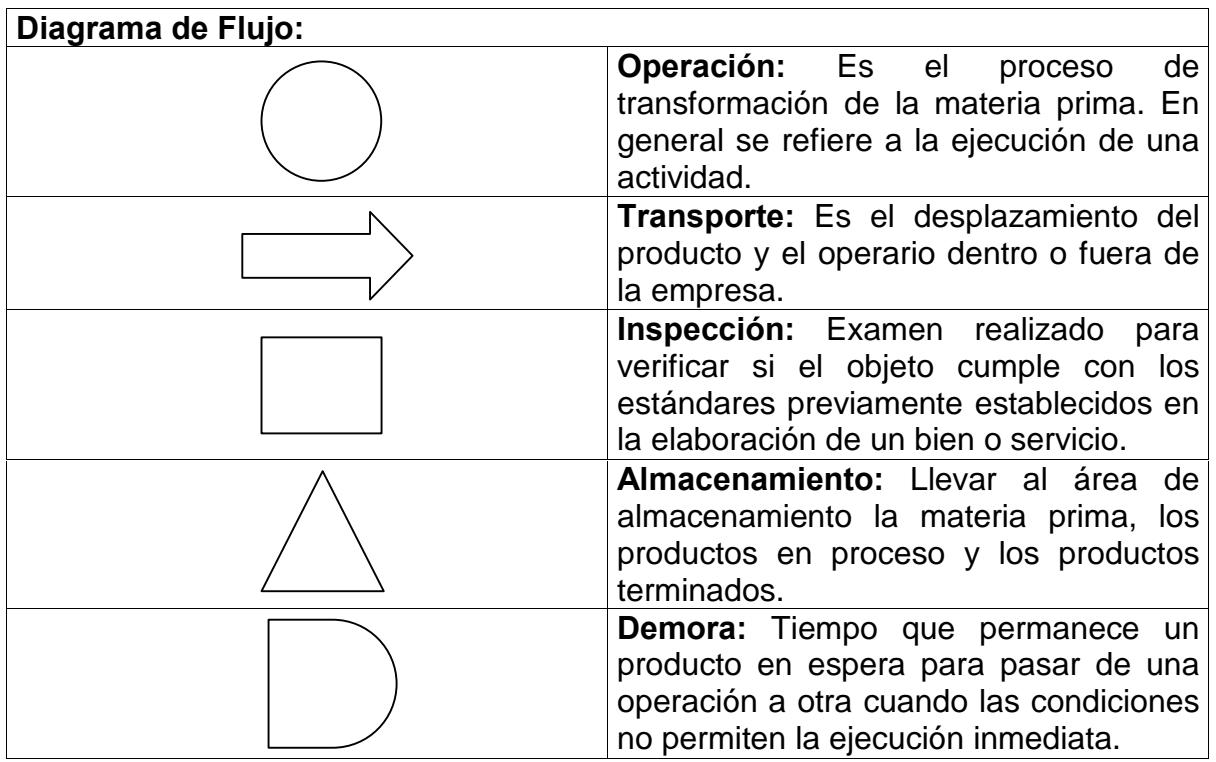

#### Capacidad de Producción

Se define como el número de unidades por producir en un tiempo determinado, hace referencia al volumen de producción que puede obtenerse en un periodo determinado en una cierta rama de actividad.

#### **Capacidad Utilizada**

Es la capacidad real que la empresa adopta en un determinado periodo, por ejemplo: una empresa tiene una capacidad para producir 5000 zapatos, pero solo fabrica 4000, es decir, utiliza menos de la capacidad total.

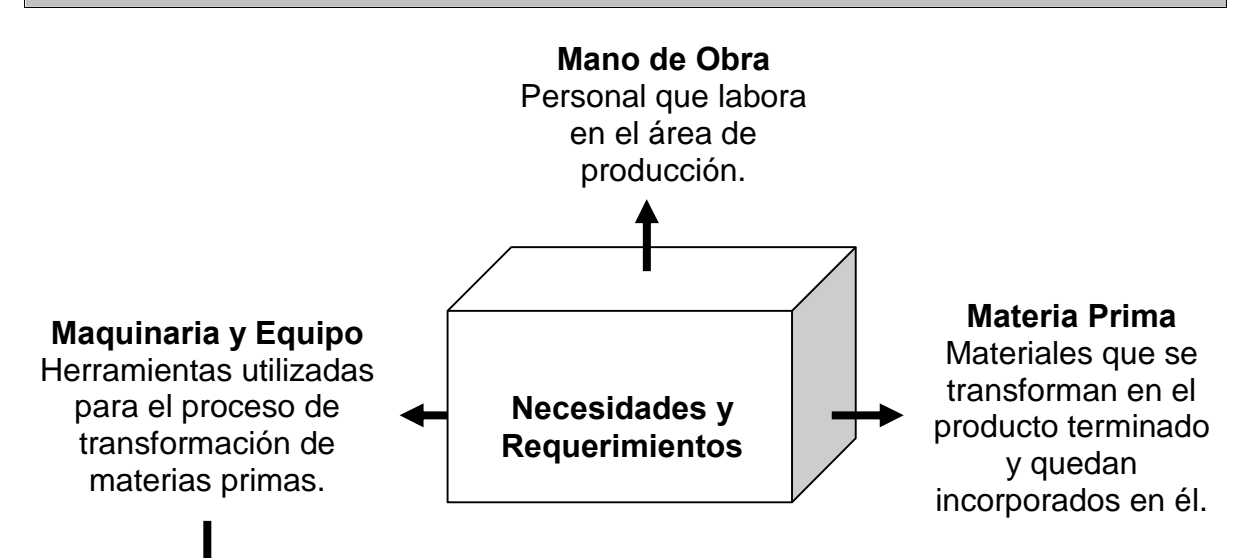

Especificaciones Técnicas: Se refiere al conjunto de características que conforman las máquinas y los equipos que requiere la empresa para su proceso de producción, es decir, lo referido al funcionamiento, al mantenimiento o a la capacidad de cada máquina.

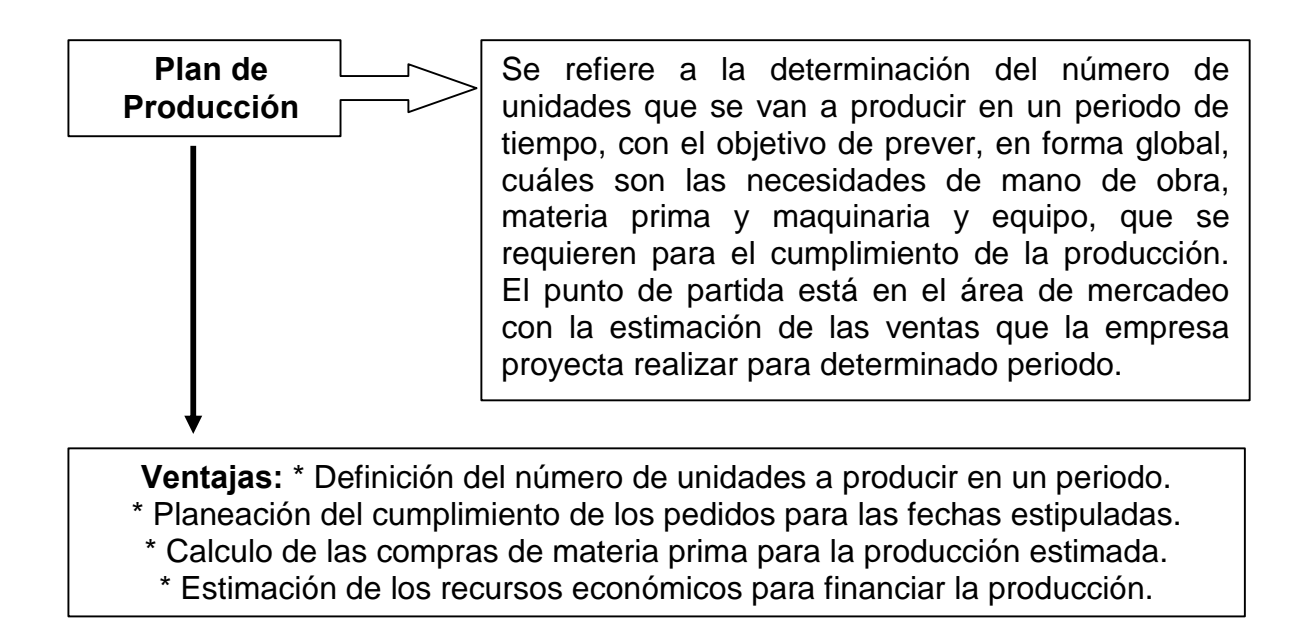

#### Pasos para Planear la Producción

- 1. Defina el periodo para el cual va a planear la producción.
- 2. Calcule la producción requerida. (cuadro 1).
- 3. Calcule las necesidades de materia prima. (cuadro 2).
- 4. Cálculo de la necesidad de mano de obra, maquinaria y equipo.

# Plan de Compras:

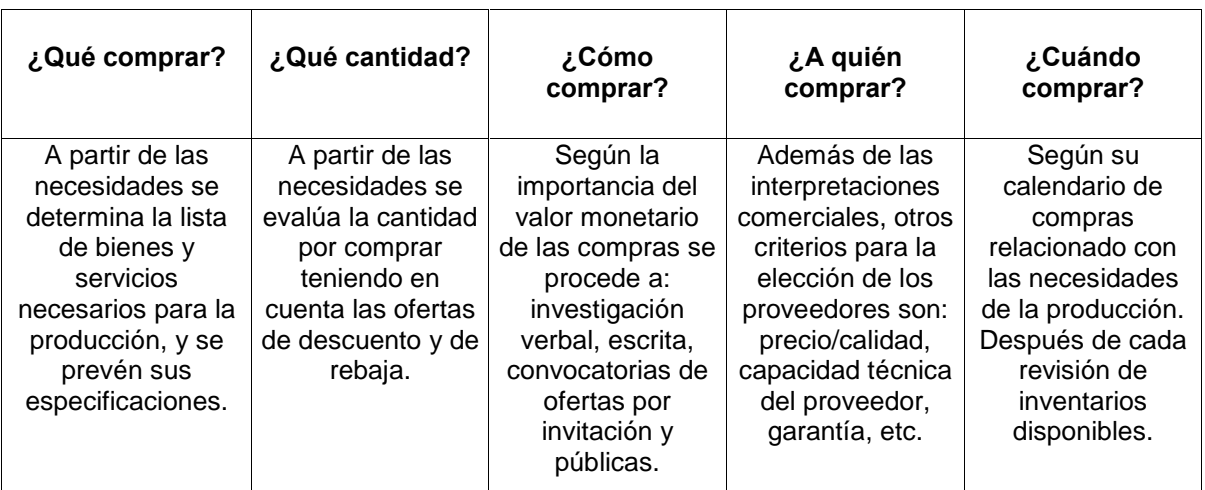

#### Infraestructura:

#### Necesidades y requerimientos de infraestructura

En esta etapa se describen los equipos, la infraestructura física y demás activos fijos que requiere la empresa.

# Distribución de Planta

Es la forma como está siendo utilizado el espacio disponible de la planta o sea, la manera como se colocan las máquinas, herramientas, puestos de trabajo y la asignación de áreas de almacenamiento para materias primas, productos en proceso y productos terminados.

## 3.3. Costos De Producción

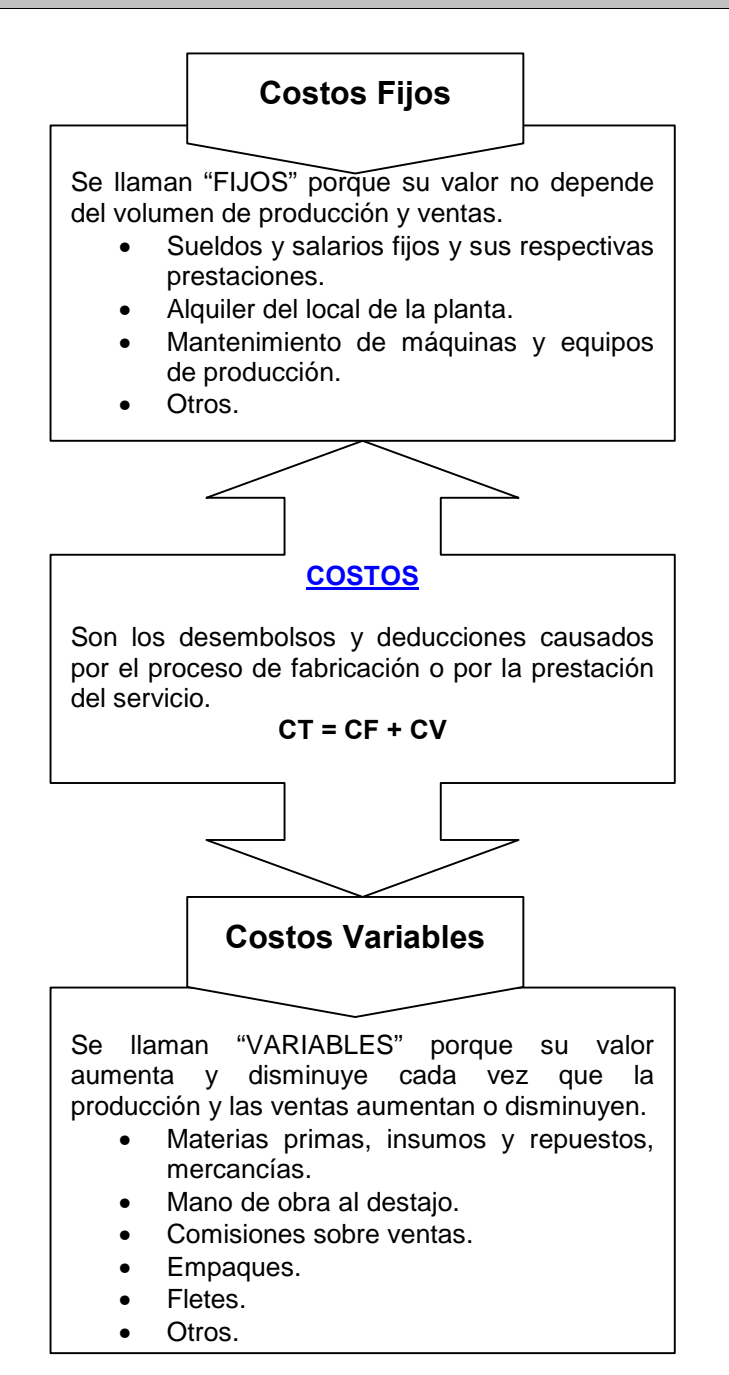

#### Margen de Contribución

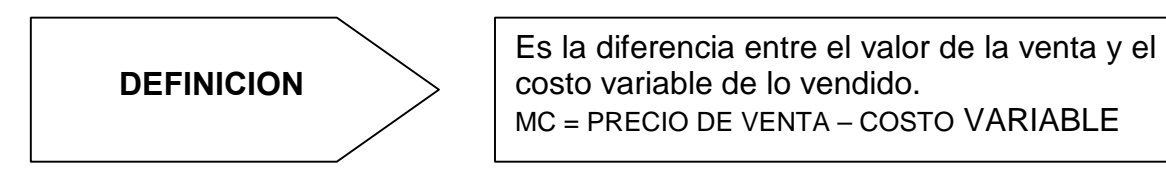

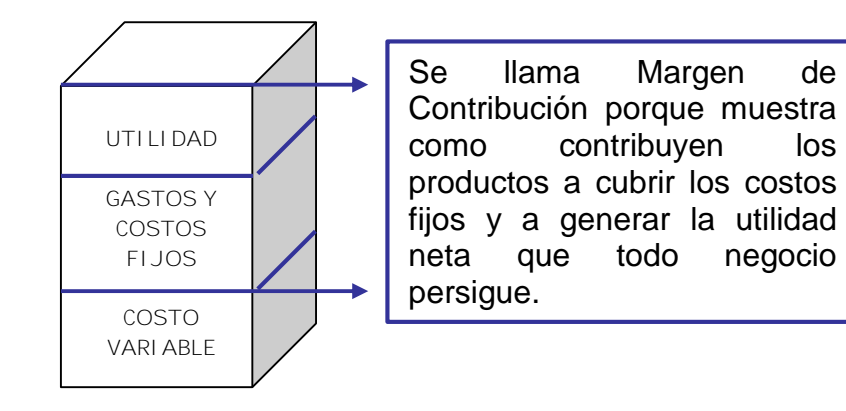

#### Punto de Equilibrio

El Punto de Equilibrio en una empresa es igual al nivel de ventas mensuales que ésta debe realizar para no obtener ni pérdidas ni ganancias. En este nivel, las ventas solo alcanzan para cubrir los costos totales (CF + CV), con cero pérdida y cero utilidad.

$$
MC = CF \longrightarrow
$$

$$
MC \setminus CE \longrightarrow
$$

$$
\cdots \quad \cdots
$$

**PUNTO DE EQUILIBRIO = CF / MC** 

 $MC > CF$  $MC < CF$  -La empresa está en PE. La empresa está dando Utilidad. La empresa está dando Pérdida.

# 3.4. Clasificación De Los Costos

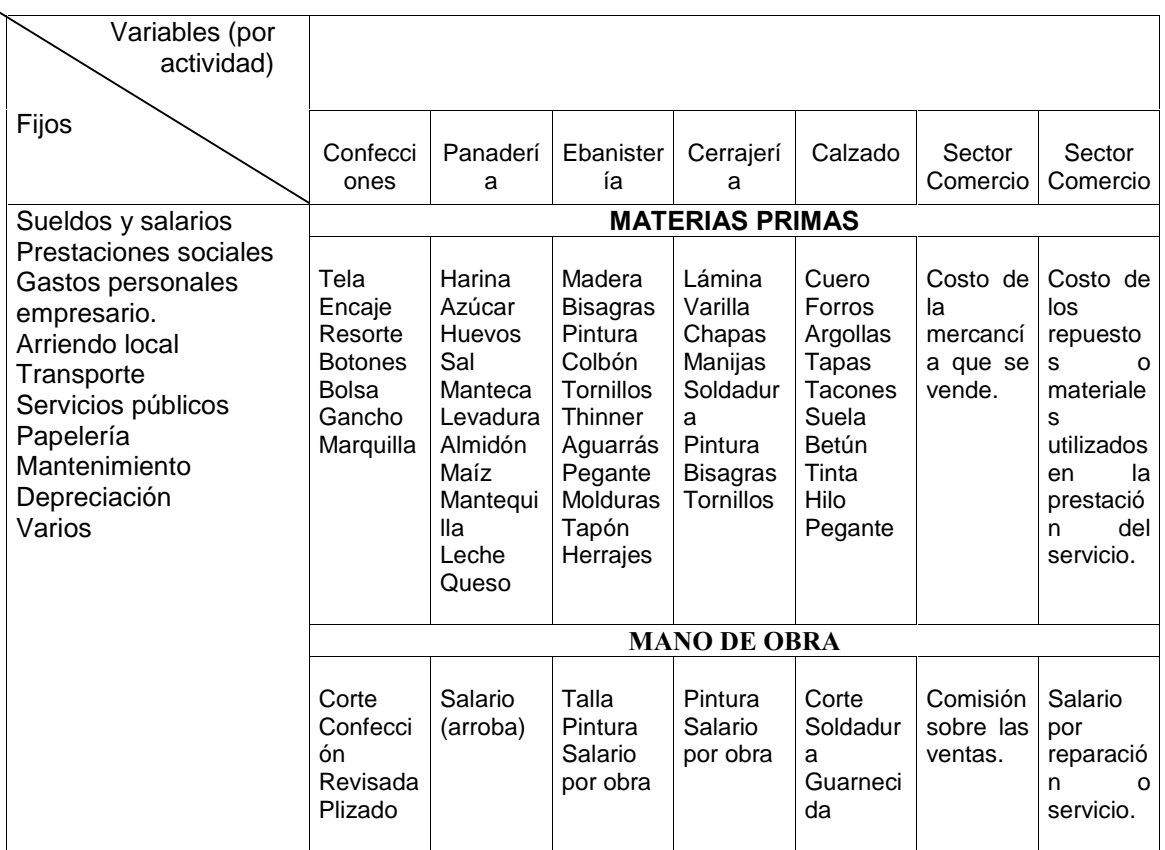

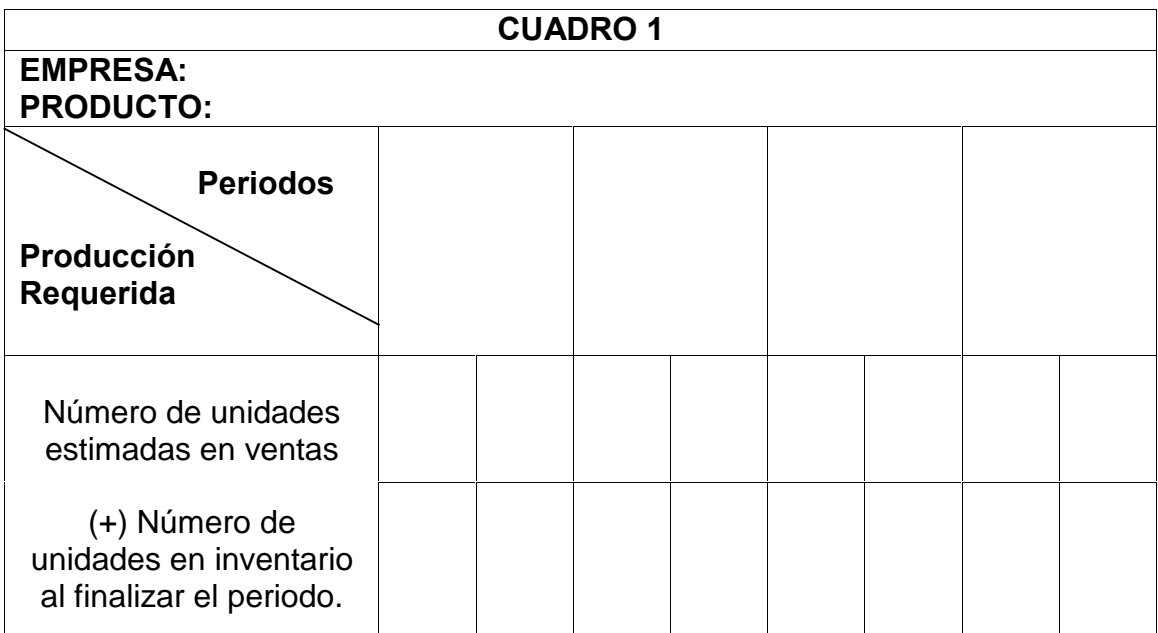

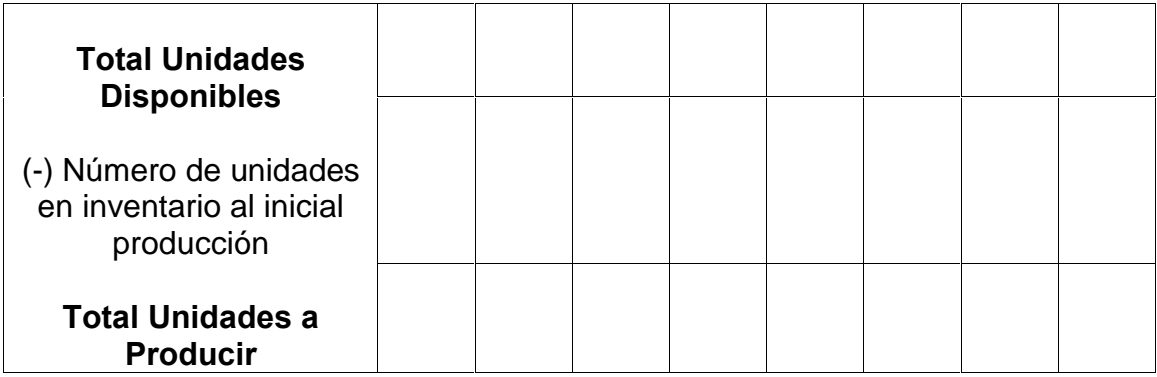

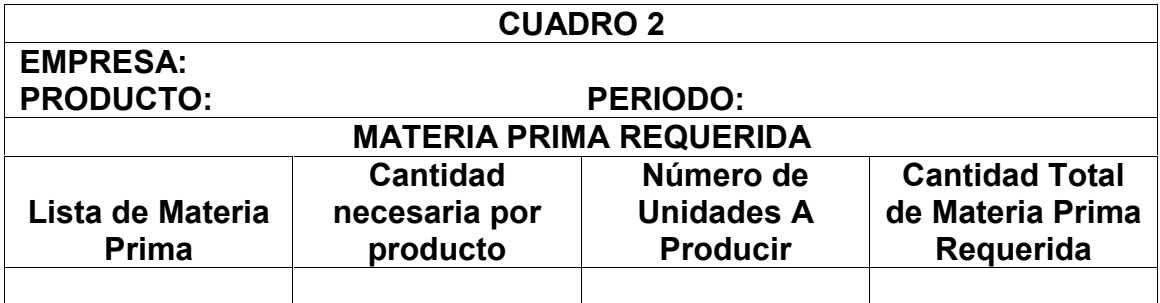

# 4. MODULO DE ORGANIZACIÓN

# 4.1. Estrategia Organizacional

Análisis DOFA: El análisis debe contener la relación de Debilidades, Oportunidades, Fortalezas y Amenazas que se identifican en el producto. Esa relación debe complementarse obligatoriamente con una descripción del impacto estimado para cada una de las debilidades, oportunidades, fortalezas y amenazas registradas. Adicionalmente, frente al impacto identificado, se debe describir la estrategia a seguir para mitigar o controlar los impactos negativos y conservar o sostener los impactos positivos.

**Organismos de Apoyo:** Identifique y relacione las entidades tanto privadas como oficiales que vienen apoyando el proceso. Descripción del apoyo en la fase de definición del negocio, en la implementación del mismo. Describa el apoyo previsto para la etapa de operación del negocio.

# **Estructura Organizacional**

Estructura Organizacional: Describa la estructura organizacional incluyendo los niveles directivo, administrativo y operativo. Igualmente la conformación de la Junta Directiva, incluyendo la participación de cada uno de los miembros. Relacione los cargos previstos y el número de empleados por cada cargo.

# **Aspectos Legales**

Constitución de Empresa y Aspectos Legales: Especifique el Tipo de sociedad que conformaría, cual es su estado legal actual; Legislación vigente (normas urbana, ambiental, laboral y protección social, registros, tributaria, protección intelectual y ambiental) que regule la actividad económica, la comercialización de los Productos ó Servicios, Normas o Política de distribución de utilidades.

#### **Costos Administrativos**

Gastos de Personal: Registre los pagos estimados por concepto de salarios (sueldo, prestaciones sociales, subsidios, parafiscales), pagos al destajo o jornales, honorarios a cancelar, una vez empiece a operar la empresa, identificando mensualmente los valores por cargo durante el primer año. Igualmente, registre los gastos o costos por concepto de dotaciones, uniformes.

Gastos de Puesta en Marcha: Relacione y Cuantifique los gastos por concepto de arranque y puesta en operación de la empresa, tales como registros, certificados, permisos, licencias, estudios, etc.

Gastos Anuales de Administración: Registre los gastos administrativos estimados, valorizados en forma anual, como servicios públicos.

## 5. MODULO DE FINANZAS

#### 5.1.Ingresos

Fuentes de Financiación: Ya que tiene establecido el dato de cuál es el monto de la inversión requerida, tengo una pregunta para hacerle: ¿de dónde va a sacar el dinero para montar el negocio?

Lo primero que usted debe hacer es volver a revisar a ver si realmente puede hacer unos ajustes que le permitan bajar el monto de la inversión requerida. Muchas veces no hacen falta hacer inversiones tan costosas para poder iniciar un negocio. Es aconsejable muchas veces comenzar poco a poco e ir creciendo, así usted tendrá la oportunidad de ir conocimiento mucho mejor la evolución de su negocio sin arriesgar de entrada una gran inversión.

El siguiente paso es darse cuenta que algunos de los rubros pueden ser financiados no necesariamente con un crédito. Veamos que fuentes de financiación pudiera tener usted para iniciar su idea empresarial:

- Usted puede aportar algún dinero que tenga ahorrado
- Usted puede vender algún bien que realmente no este usando como joyas, etc.
- Usted podrá aportar su fuerza de trabajo
- Los familiares podrían colaborarle con algunas cosas provisionalmente
- Podría buscar un buen socio que aporte en dinero o especie.
- También se podría sacar algunas cosas a crédito
- Por último podría acudir al crédito financiero. Es decir, a las entidades financieras.

Importante: Nunca comience un negocio con todo el dinero prestado por lo siguiente:

- Usted va a trabajar para pagar intereses desde el principio. Ahí se le van a ir las utilidades
- La empresa a la hora de la verdad no tiene respaldo financiero. Ejemplo: tiene 10 millones de pesos y debe 10 millones de pesos, en conclusión no tiene nada.

Sin un proveedor o un cliente le pide su balance general, grave, porque sacará la conclusión anterior. Yo no haría negocios con una empresa así, usted si?

# 5.2. Formatos Financieros

Flujo De Caja: El flujo de efectivo es una lista estimada de entradas y salidas de efectivo que se elabora sobre una base quincenal, mensual, etc., con el fin de conocer las necesidades futuras del efectivo para realizar las operaciones del negocio en ese periodo.

# Elementos que constituyen el flujo de efectivo

• Entradas de efectivo: Es el dinero que el negocio espera recibir en el periodo por ventas de contado, cobro a clientes, venta de activos fijos, anticipos recibidos de clientes, etc.

Salidas de efectivo: Es el dinero que el negocio espera desembolsar en el periodo por compras de contado, pago a proveedores, pago de sueldos y prestaciones, servicios públicos, alquiler, abonos y cancelación de préstamos, etc.

• Superávit de efectivo: es el exceso o mayor valor de las entradas de efectivo sobre las salidas o dineros a pagar durante el periodo.

• Déficit de efectivo: Es el exceso o mayor valor de las salidas de efectivo, sobre las salidas o dinero a recibir durante el periodo.

Guía para elaborar el flujo de efectivo: El flujo de efectivo se elabora teniendo presente los calendarios de ventas, de compras, de producción, las condiciones de crédito y de compras, los pagos de sueldos, prestaciones y servicios públicos.

1. Se listan y agrupan las diferentes fuentes de ingreso de efectivo en el periodo. Se determina el valor de cada una de estas fuentes de ingresos y se totalizan.

2. Se listan y agrupan los diferentes conceptos que en el periodo implican egreso de efectivo. Se determina el valor de cada egreso y se totalizan.

3. Se resta del total de ingresos de efectivo el total de egresos. En caso de superávit el dueño debe analizar la ubicación mas adecuada de los excedentes. En el caso contrario, el dueño de estudiar las posibilidades de financiación con las entidades de crédito a su alcance.

4. Se debe fijar un mínimo de efectivo que le permita al empresario operar sin los problemas de que conlleva la falta de dinero inmediato.

En la consideración del mínimo de efectivo, se deben hacer las siguientes consideraciones:

- El empresario debe calcular los desembolsos o pagos necesarios para adelantar las operaciones del periodo, buscando que no se disminuya el valor del saldo mínimo que se ha fijado.
- Es aconsejable mantener adicionalmente un porcentaje pequeño (10%) del valor anterior para satisfacer desembolsos imprevistos.

Estado De Resultados: Es un estado financiero que muestra el resultado de toda la actividad desarrollada por la empresa en un periodo de tiempo.

El cuadro siguiente refleja un modelo de Estado de Resultados:

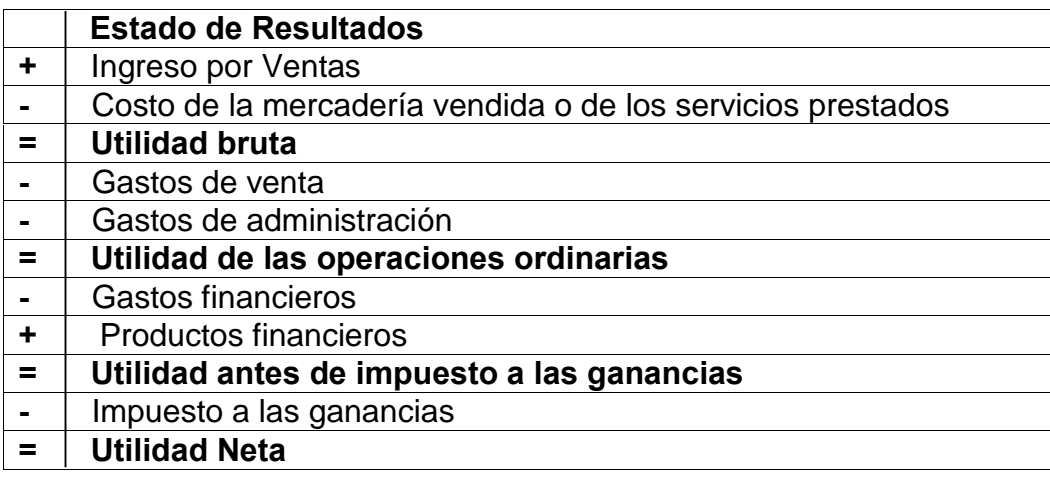

Balance General: El balance general es un resumen de todo lo que tiene la empresa (activo), de lo que debe (pasivo) y de lo que realmente pertenece a su propietario (patrimonio), en una fecha determinada.

En resumen es una fotografía clara y sencilla de lo que un empresario tiene en la fecha en la que se elabora.

> **Balance General** Activos=Pasivo+Patrimonio

#### Estructura del Balance General

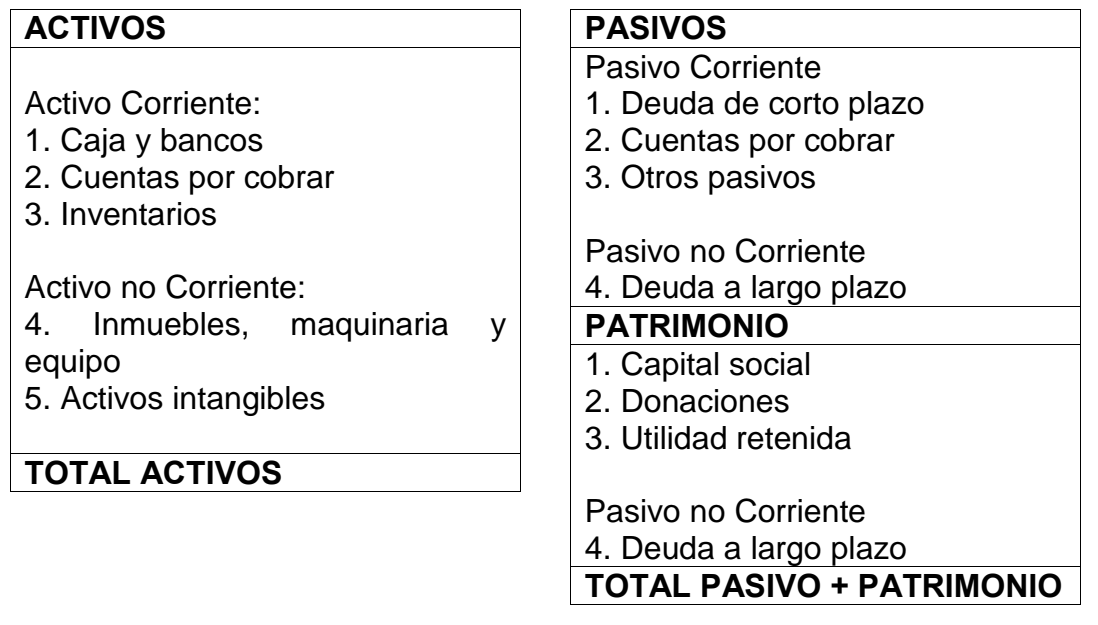

# 5.3. Capital de Trabajo

Capital de Trabajo: A estas alturas podríamos pensar que con las dos anteriores inversiones ya no necesitamos más inversiones. La realidad es que si se requiere de una tercera inversión que precisamente nos permite poner a producir la empresa.

Un proyecto entonces requerirá de capital para comprar materias primas para comenzar a producir, tener inventarios de productos terminados, inventarios de mercancías, cartera, los gastos y obviamente las cuotas de amortización de los créditos.

El paso a seguir es sumar las tres inversiones e incrementarlo en 10%. Ese valor es para tener en cuenta los imprevistos que puedan surgir. La verdad es que si usted elabora muy bien los presupuestos de inversiones, no deberá desfasarse mucho.
#### 6. MODULO PLAN OPERATIVO

El plan operativo debe estar encaminado en unas metas sociales que tienen que plantearse y perseguirse en función del impacto del emprendimiento en la sociedad, para lo cual se debe estar enmarcado en los direccionamientos locales, regionales y nacionales que en materia de desarrollo social , económico, y cultural han planteado los respectivos gobiernos.

Cronograma de Actividades: Es la herramienta que permite registrar las actividades, recursos y tiempos en el cual se desarrollará el plan de negocio, a través de esta herramienta se podrá hacer seguimiento a los avances, utilización de los recursos y gestión, con el fin de observar en forma clara la realización del proyecto. Para cada actividad registre las metas a lograr y los requerimientos de recursos por período.

Metas Sociales: Se identifican y se especifica el impacto que tendrá el plan de negocio en la población; la implementación debe ir de una forma que permita mejorar la calidad de vida de los pobladores de la región, generando fuentes de empleo directas como indirectas creando así alternativas sostenibles de empleo.

#### Metas Sociales Del Plan De Negocio

- Generar empleos directos en la población vulnerable.
- Aportar al desarrollo industrial y agroindustrial de la región.
- Generar industrias del departamento del Cauca son.
- Aportar directamente al mejoramiento de la calidad de vida de los empleados.

- Generar de manera indirectamente una mejor de calidad de vida de nuestros clientes por medio del ofrecimiento de productos económicos y de calidad.

- Satisfacer necesidades y requerimientos de los consumidores con alternativas que estén a su alcance.

- Aportar al mejoramiento de la calidad de vida de la región por medio del apoyo en proyectos en pro de la región.

#### **7. MODULO DE IMPACTO**

Impacto Económico, Regional, Social y Ambiental: Describa los aspectos de su Plan de Negocio que según su criterio generarían impacto Económico, Social y Ambiental cuantificando los resultados del impacto por ejemplo en generación de empleo directo en las diferentes fases del proyecto, ventas nacionales y exportaciones, cobertura de población objetivo, clientes, consumidores, y proveedores de materias primas e insumos, planes de mitigación ambiental, compensación, ó corrección, y cuantificar su costo de implementación y mantenimiento.

¿Hay formas de medir el mejor proyecto o el beneficio producido sobre la comunidad?

Uno de los mayores retos al entender el impacto de un proyecto o de una empresa sobre la comunidad o la sociedad, es identificar mecanismos de evaluación y medición que nos indiquen en forma objetiva cuál es su real capacidad de destrucción de

#### 6.CONCLUSIONES

• El diseño e implementación de la Matriz de Asesoría Personalizada durante la 4ta convocatoria de Fondoemprender, permitió llevar a cabo la prestación del servicio de asesoría de una manera organizada, contando con el registro adecuado de los datos de cada emprendedor, la idea de negocio, la información suministrada y las observaciones para cada caso.

• El Manual de Operación de la Metodología Fondoemprender, en cuya creación participó el pasante en compañía de algunos docentes de la Universidad del Cauca, se convirtió en una herramienta clara y específica sobre cada aspecto requerido por la Metodología Fondoemprender para la documentación de cada módulo del Plan de Negocio.

• Las socializaciones realizadas en las diferentes facultades de la Universidad del Cauca, dieron a conocer los servicios prestados por el Consultorio Empresarial permitiendo que los estudiantes acataran la existencia de la Unidad de Emprendimiento y los beneficios que recibirán con la utilización de sus servicios.

• En lo referente al Entorno Virtual de Aprendizaje – EVA, por la falta de tiempo de los monitores de la Red de Datos, este no fue asignado para esta propuesta pero hay viabilidad para realizarla. Para lo anterior quedó documento en este trabajo el proceso para subir la información y dictar el curso virtual, además del diseño de los módulos con la información pertinente.

#### 7.RECOMENDACIONES

Para la realización de proyectos es necesario contar con diversos recursos que contribuyan con el eficiente desarrollo de cada actividad, por esto la Universidad debe facilitar todos los medios a los estudiantes que realicen la pasantía en sus instalaciones, como ocurre con las empresas que requieren la colaboración del Alma Mater a través de las pasantías. Este apoyo es necesario y motiva el buen desempeño del pasante.

Las actividades que se desarrollan al interior del Alma Mater deben ser reconocidas para que los estudiantes tengan un sentido de pertenencia, idoneidad y reconocimiento por el trabajo realizado.

#### 8.BIBLIOGRAFÍA

BERMEO, MUÑOZ, José Reinel. (2007), Directrices para escribir un Anteproyecto de Pasantía. Centro de Estudios y Servicios, Universidad del Cauca. Popayán.

 $\rightarrow$ AMAYA, J.P, Departamento de Telemática Universidad del Cauca Popayán, marzo de 2005 EVA - Entorno Virtual de Aprendizaje que el Proyecto E-LANE ha puesto al servicio de la comunidad académica de la Universidad del Cauca.

CESPEDES SAENZ, A. (2004). Principios de Mercadeo. Ecoe Editores. Santa Fe de Bogotá D.C.

La Ley 789 de 2002 "Por la cual se dictan Normas para apoyar el empleo y ampliar la protección social y se modifican algunos artículos del Código Sustantivo del Trabajo".

El artículo 40 de la Ley 789 de 2002 creó el FondoEmprender – FE como una cuenta independiente y especial adscrita al Servicio Nacional de Aprendizaje – SENA, el cual será administrado por esa entidad y cuyo objeto exclusivo será financiar iniciativas empresariales, en los términos allí dispuestos.

 $\pm$ El Decreto 934 de 2003 del Ministerio de la Protección Social, por el cual se reglamento el FondoEmprender.

El Decreto 249 por el cual se modifica la estructura del Servicio Nacional de Aprendizaje, SENA.

El Acuerdo 0007 de 2005 del Consejo Directivo Nacional del SENA, por el  $\frac{1}{2}$ cual se establece el reglamento interno del FondoEmprender, y los manuales de operaciones y de financiación del FondoEmprender, que hacen parte integral del acuerdo.

 $\frac{1}{2}$ El Acuerdo 00005 de 2007 del Consejo Directivo Nacional del SENA, por el cual se modifica parcialmente el Acuerdo 0007 de 2005.

## ANEXOS

Anexo 1: Manual Para Asesores Sobre El Sistema De Información Para La Administración Del Fondoemprender

### Anexo 2: Marco Legal De La Metodología Fondoemprender

Anexo 3: Manual Básico del Usuario, Entorno Virtual de Aprendizaje - EVA

### **Proyecto E - LANE**

## EVA Entorno Virtual de Aprendizaje

## de la Universidad del Cauca

# Manual Básico del Usuario

### Juan Pablo Amaya

Departamento de Telemática Universidad del Cauca Popayán, marzo de 2005

#### Como acceder al Entorno Virtual de Aprendizaje?

#### Dirigirse a EVA.

Para dirigirse a EVA (Entorno Virtual de Aprendizaje) se debe escribir en el navegador Web la dirección: <http://eva.unicauca.edu.co:8001>

Una vez hecho esto debe aparecer una ventana como ésta:

#### Entrar a EVA

Para acceder a EVA debes proporcionar la dirección de correo electrónico y la contraseña que te ha sido enviada a tu cuenta de correo.

En el campo de texto Correo Electrónico, introduzca la dirección de correo.

En el campo de texto Contraseña, introduzca la contraseña asociada a dicha cuenta.

Finalmente pulse el botón Entrar.

#### Descripción de la Plataforma

Una vez hayas entrado a EVA te aparecerá una página llamada Portal del Curso que se caracteriza por usar tonos en color verde.

En esta ventana podemos identificar los siguientes componentes:

- 1 Nombre del Estudiante
- 2 Nombre del curso
- 3 Páginas del curso

Las páginas del curso son secciones que agrupan elementos comunes dentro del mismo.

Generalmente se tienen cuatro páginas principales: Curso, Calendario, Documentos, Miembros.

#### 4 - Miembros en Línea

Permite ver qué usuarios se encuentran visitando la plataforma en ese momento.

#### 5 - Su Cuenta

Permite ver y actualizar sus datos personales así como la contraseña.

#### 6-Salir

Permite salir del sistema y volver a la página de entrada de EVA.

#### Interactuando con el Curso

La página Curso es la primera página que se nos abrirá una vez hayamos ingresado en la plataforma y es el punto de partida para interactuar dentro de un curso con los diferentes elementos que lo componen.

Generalmente en esta página encontraremos las secciones mostradas en la figura 4, pero pueden variar dependiendo del curso. También puede ser posible que las secciones se encuentren en un orden diferente dentro del Área del Curso.

Foros:En esta sección aparecen los enlaces de los diferentes foros que están disponibles en ese curso o comunidad en particular.

Preguntas más frecuentes: Presenta una compilación de las preguntas más solicitadas por los estudiantes así como sus respuestas.

Noticias: Muestra las noticias referentes al curso.

Planificación: En esta sección encontraremos avisos o citas, agrupadas en períodos de 30 días, mostrándonos información resumida de los eventos que tendrán lugar en ese período (día, fecha, hora y título). Si queremos ampliar la información podremos hacerlo seleccionando el enlace del título; al hacerlo se nos abrirá la ventana de calendario en relación a ese evento.

Equipo Docente: En esta sección se muestra la información de los miembros del equipo docente de esa asignatura en particular, junto al nombre del profesor/es aparece el correo electrónico del profesor. Si se selecciona el enlace del profesor se abrirá una nueva ventana, donde se muestra información personal del profesor, página personal, biografía, correo electrónico, etc.

Información de Curso: Información que se refiere a este curso en particular.

Calendario: Es una aplicación que nos servirá para avisarnos de los diferentes eventos relacionados con la comunidad en la que estamos, el formato que presenta en esta página es diario, es decir se presenta el día actual, presentándose los mensajes asociados a las horas en que tendrán lugar. Mediante las flechas que aparecen al lado de la fecha podremos avanzar y retroceder los días del calendario.

#### Calendario

En esta sección podremos ver las fechas para las que están planificadas las diferentes actividades del curso. Es igual al presentado en la página Curso, con la adición de un calendario para todo el mes que está cursando.

#### **Documentos**

En esta sección encontraremos los diferentes tipos de documentos que pueden ser descargados así como enlaces a páginas Web que pueden ser visitadas.

Los documentos y enlaces disponibles se encuentran organizados dentro de carpetas. Para descargar un documento o visitar un enlace, basta con seleccionar el Nombre de la carpeta. Se presentará una página como la mostrada en la figura 7, en la cual se selecciona el Nombre del documento. Los archivos se identifican con el icono, mientras que los enlaces con el icono.

#### Secciones Detalladas

#### FOROS

Permite a los miembros del curso comunicarse entre sí de forma asíncrona. Dentro de un foro se pueden crear nuevas discusiones sobre un tema, o responder a una discusión existente.

#### Acceder a un foro

Los foros se encuentran dentro de la sección FOROS de la página Curso. Para acceder a un foro se selecciona el enlace correspondiente al nombre del foro.

#### Responder en un tema de discusión

Esta es la opción más común dentro de un foro. Primero se selecciona en la tabla el título del mensaje a responder.

Al hacer clic sobre el título del mensaje, éste se abre y puede ser leído (figura 10). Para responder el mensaje, se selecciona el enlace Contestar que aparece en la esquina superior derecha de cada mensaje. Si lo que se quiere es responder al mensaje que inició la discusión, se selecciona el enlace Responder al primer mensaje de esta página localizado debajo de toda la lista de mensajes.

#### Crear nuevo tema de discusión

Esta opción sólo aparecerá si el foro lo permite. Para crear un nuevo tema de discusión se presiona el botón Enviar un nuevo Mensaje.

Aparecerá entonces un formulario como el de la figura 12, con los campos:

Título: El título que llevará el nuevo tema de discusión. Cuerpo del mensaje: Mensaje que inicia la discusión. Adjuntar archivos: Permite adjuntar archivos de texto al mensaje. Se llenan estos campos y se presiona el botón Enviar. El nuevo mensaje aparecerá en el foro.

#### **SU CUENTA**

Permite ver y/o modificar sus datos personales. Esta página se caracteriza por sus tonos en color azul.

#### Modificar Datos Personales

Para modificar los datos personales se presiona el botón Editar en la sección Información básica.

Aparecerá un formulario en el cual se pueden modificar el Nombre, Apellidos, Correo Electrónico y Alias de la persona. Para confirmar los cambios se presiona el botón OK.

#### Cambiar la Contraseña

Para cambiar la contraseña se selecciona el enlace Cambiar mi contraseña. Se pedirá por seguridad la Contraseña Actual y la nueva contraseña dos veces (campos Nueva contraseña y Confirmar). Se hace el cambio al presionar el botón actualizar.